Министерство науки и высшего образования Российской Федерации

Федеральное государственное бюджетное образовательное учреждение высшего образования «Петрозаводский государственный университет»

Институт математики и информационных технологий Кафедра информатики и математического обеспечения

Симагин Игорь Александрович

Отчет по дисциплине «Верификация программного обеспечения»

Направление 09.03.04 — Программная инженерия

Преподаватель: к.ф.–м.н., доцент К.А. Кулаков

Петрозаводск 2022

# Система отслеживания эмоций человека в кадре

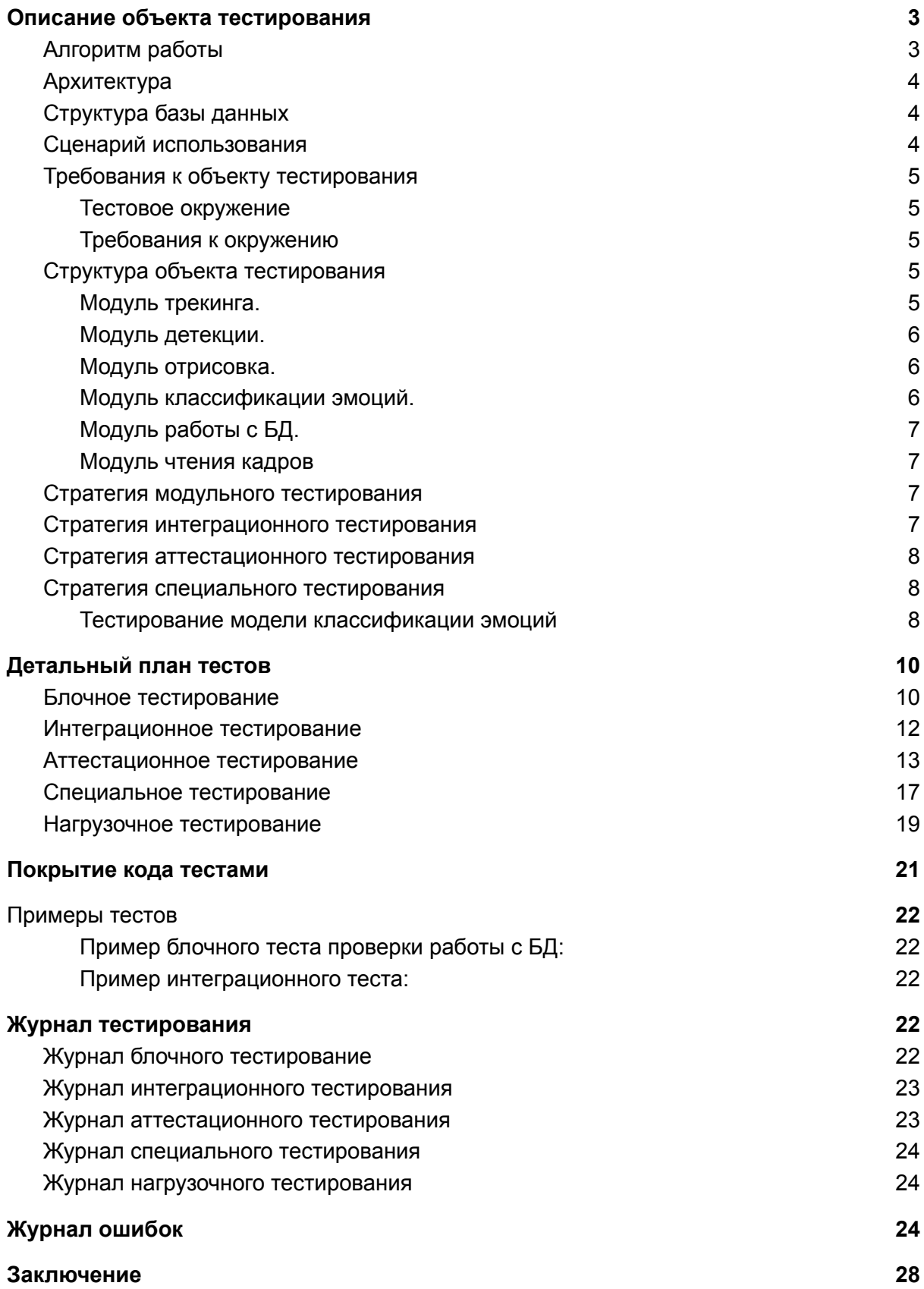

#### **[Приложения](#page-27-1) [28](#page-27-1)**

[Приложение](#page-27-2) 1. версии библиотек. [28](#page-27-2)

# <span id="page-2-0"></span>Описание объекта тестирования

Объектом тестирования является система предназначена для распознавания эмоций центрального человека в кадре.

<span id="page-2-1"></span>Помимо самого анализа, происходит также запись результатов в базу данных.

### Алгоритм работы

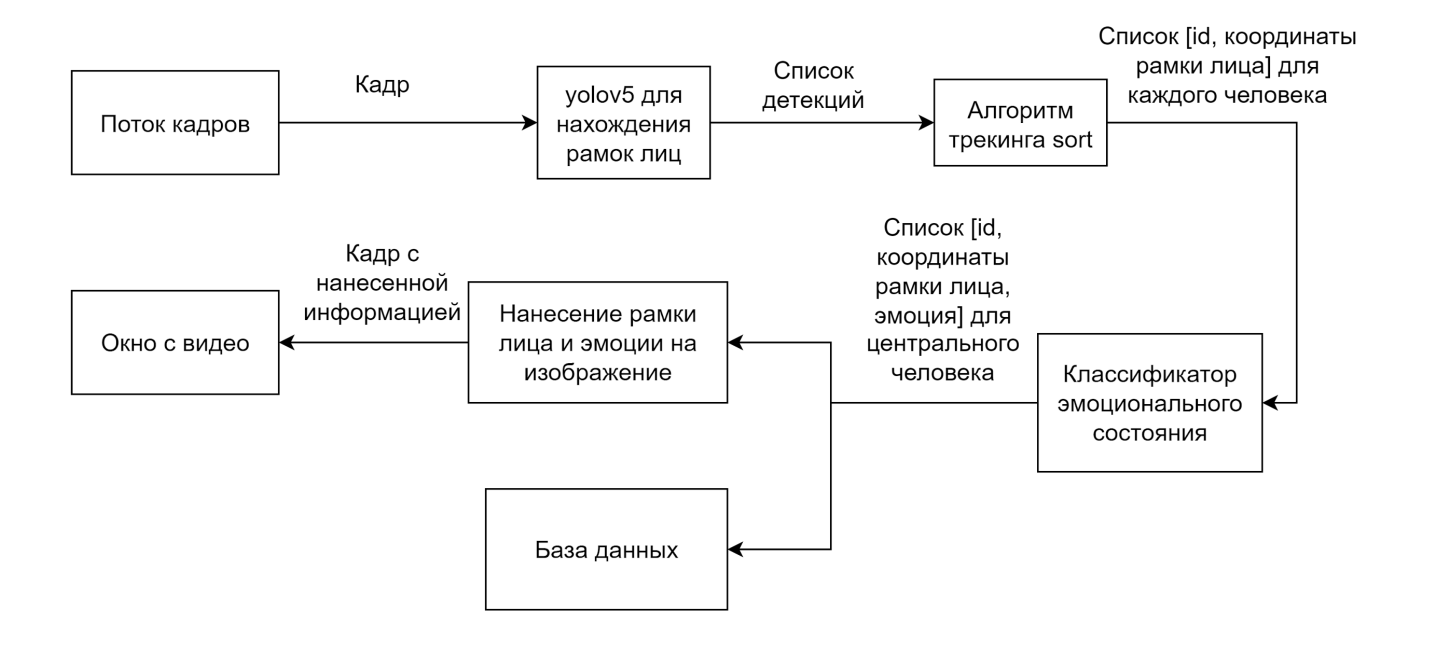

## <span id="page-3-0"></span>Архитектура

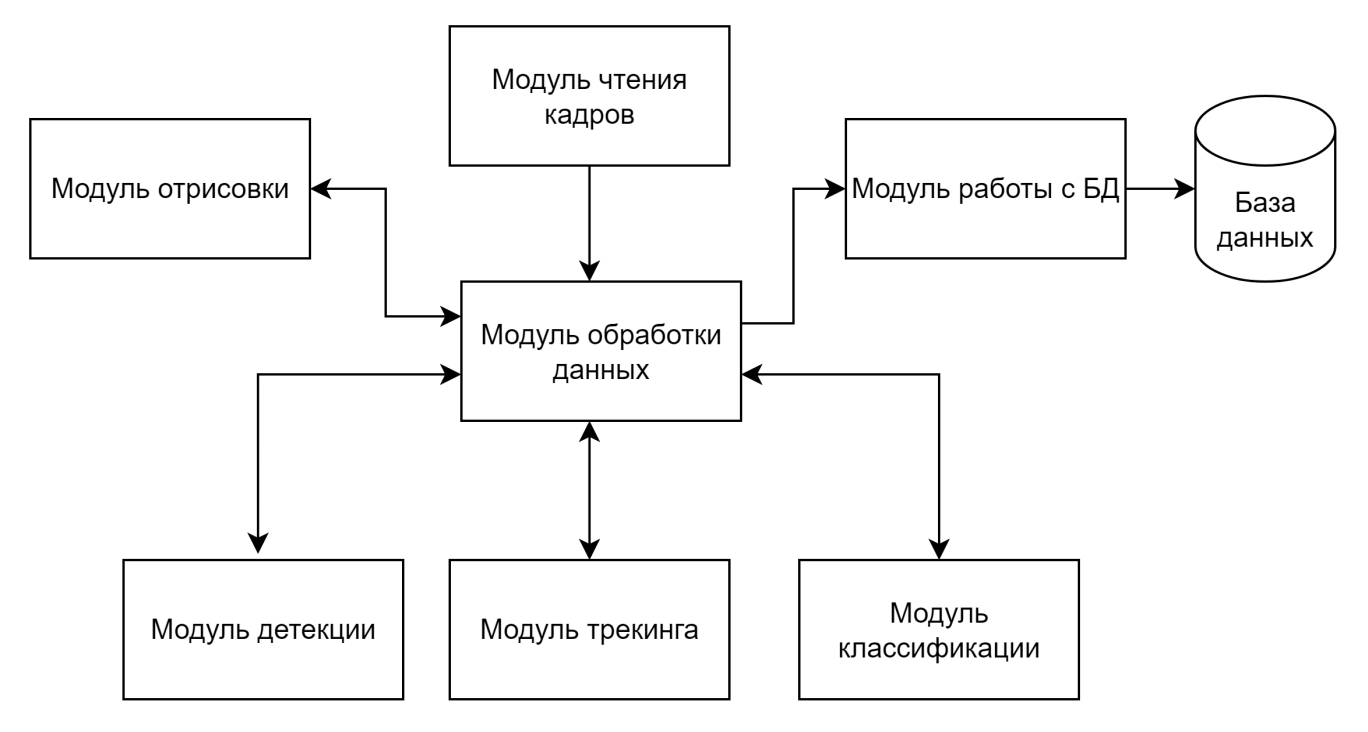

## <span id="page-3-1"></span>Структура базы данных

В качестве базы данных использована СУБД PosgreSQL. В БД содержится лишь одна таблица helmet\_emotion.

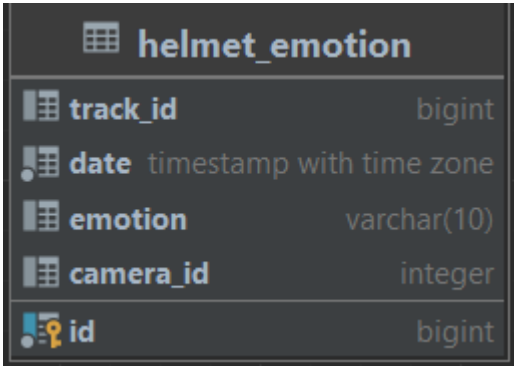

## <span id="page-3-2"></span>Сценарий использования

В кадре видны лица нескольких человек. В таком случае выбирается тот человек, лицо которого находится ближе всего к центру, после чего обрабатываются классифицируются эмоции лишь этого человека. - основной сценарий.

- 1. К камере подходит один или несколько человек
- 2. Выбирается человек, лицо которого находится ближе всего к центру
- 3. Распознаются эмоции этого центрального человека
- 4. Информация о распознанной эмоции записывается в базу данных

# <span id="page-4-0"></span>Требования к объекту тестирования

### <span id="page-4-1"></span>Тестовое окружение

Характеристики компьютера:

- Процессор i5-12400f
- Видеокарта nvidia RTX 3060
- 32GB оперативной памяти
- OC windows 11
- Камера logitech 720p

Версия языка Python 3.8.13

Виртуальное окружение создавалось с помощью пакета conda.

База данных была поднята в докер контейнере.

<span id="page-4-2"></span>Версии библиотек представлены в **приложении 1**.

### Требования к окружению

Система предполагает корректную работу при соблюдении следующих условий:

- Системные требования компьютера:
	- Процессор имеет 4 ядра и больше
	- Компьютер содержит видеоускоритель Nvidia, который содержит не менее 4 гигабайт видеопамяти с поддержкой cuda
	- Компьютер содержит не менее 8 гигабайт оперативной памяти
	- Платформа x86
- Требования к внешней среде:
	- Стабильное освещение
	- Камера должна висеть на уровне лица человека
	- Расстояние до человека должно быть не более 1.5 метров и не менее 0.5 метров для камеры с разрешением 720p.

### <span id="page-4-3"></span>Структура объекта тестирования

#### <span id="page-4-4"></span>Модуль трекинга.

Список классов:

● EmotionTracker. Класс, содержащий публичные методы для работы с модулем трекинга, а также работающий с алгоритмом sort. Методы:

- \_\_init\_\_ принимает следующие параметры:
	- max age=5 время жизни трека без детекций,
	- $\blacksquare$  min\_hits=2 минимальное число раз до момента считания трека новым,
- $\blacksquare$  iou threshold=0.2 минимальное пересечение, чтобы считать, что новая рамка соответствует треку,
- $\blacksquare$  window size=7 размер окна для оконного фильтра,
- track функция вызывает метод для трекинга из алгоритма Sort

### <span id="page-5-0"></span>Модуль детекции.

Модуль содержит один DetectionModel, который является оберткой для модели детекции Yolo.

Методы:

- \_\_init\_\_ инициализирует модель yolo, принимает параметры:
	- weight\_path путь до весов модели
	- device параметр определяет, на каком процессоре выполнять вычисления
	- conf уверенность для отбрасывания детекций
	- size разрешение модели при инференсе
- $\bullet$   $\bullet$  call вызывает модель детекции и преобразует данные в нужный формат, принимает параметры:
	- frame кадр

#### <span id="page-5-1"></span>Модуль отрисовка.

Модуль содержит один класс MyAnnotator, который является оберткой для вывода функция opencv.

Методы:

- put text функция отрисовывает текст на кадре.
	- Параметры:
		- frame кадр
		- text текст
		- position координаты начала текста
		- scale=1 размер шрифта
		- color=(0, 0, 255) цвет
		- thickness=2 ширина линий
- rectangle функция отрисовывает прямоугольник на кадре. Параметры:
	- frame кадр
		- start верхний левый угол
		- end нижний правый угол
		- color=(0, 0, 255) цвет
		- thickness=2 ширина линий

<span id="page-5-2"></span>Модуль классификации эмоций.

Модуль предназначен для работы с моделями классификации эмоций. EmotionClassifier. Класс для внешнего взаимодействия с моделью. Методы:

● infer - делает предобработку фотографии и предсказание вероятностей эмоций. Параметры:

○ img - кадр

### <span id="page-6-0"></span>Модуль работы с БД.

Модуль реализует асинхронную очередь для записи данных батчами. Класс TrackingSaveQueue:

Методы:

- save добавление данных в очередь для последующей отправки в бд Параметры:
	- data объект типа EmotionTrack

### <span id="page-6-1"></span>Модуль чтения кадров

Модуль реализует обертку над классом VideoCapture из библиотеки opencv. Класс:

MyVideoCapture.

Методы:

- $\bullet$  init инициализирует поток чтения данных. Параметры:
	- name имя файла или ссылка на поток
- read читает кадр из потока, не имеет входных параметров.

### <span id="page-6-2"></span>Стратегия модульного тестирования

Для выполнения блочного тестирования будет использована библиотека pytest. Тестироваться будут два модуля:

- 1. Модуль работы с бд TrackingSaveQueue, метод save. Для проведения тестов был поднят докер контейнер с posgresql.
- 2. Модуль трекинга EmotionTracker, метод track.

Модули, которые будут протестированы другими методами:

- EmotionClassifier протестирован специальными тестами
- MyAnnotator, MyVideoCapture протестированы в ходе аттестационного тестирования.
- DetectionModel протестирован в ходе аттестационного, интеграционного и нагрузочного тестирования.

### <span id="page-6-3"></span>Стратегия интеграционного тестирования

При интеграционном тестировании будет проверена совместная работа модуля детекции и трекинга вместе.

Для тестирования подготовлено несколько видео с различным числом людей в кадре. Цель тестирования - убедиться, что количество уникальных идентификаторов людей будет совпадать с количеством людей в кадре.

На вход алгоритму детекции подается сырой кадр, а алгоритму трикинга подается набор координат лиц, полученный из алгоритма детекции.

Для тестирования будет использована библиотека pytest.

Связи, которые будут протестированы другими стратегиями:

- Модуль отрисовки-модуль обработки данных аттестационное тестирование
- Модуль чтения кадров-модуль обработки данных аттестационное тестирование
- Модуль работы с бд-модуль обработки данных аттестационное тестирование
- Модуль детекции-модуль обработки данных аттестационное тестирование
- Модуль трекинга-модуль обработки данных аттестационное тестирование
- Модуль классификации-модуль обработки данных аттестационное тестирование
- Модуль работы с бд-база данных блочное тестирование

### <span id="page-7-0"></span>Стратегия аттестационного тестирования

Аттестационное тестирование будет проводиться в формате формального тестирования.

В рамках аттестационного тестирования приложение будет запущено в production-режиме, в котором будет выведено видео, на которое будет выведена обработанная информация.

Тестирование необходимо проводить с камерой разрешения 640x480 и освещением 300-600 lux.

### <span id="page-7-1"></span>Стратегия специального тестирования

### <span id="page-7-2"></span>Тестирование модели классификации эмоций

Для проведения специального тестирования модели классификации будет использованы 6 моделей, обученные и протестированные в идентичных условиях и с одинаковыми гипер параметрами обучения. Измерение метрик будет производиться с помощью библиотеки sklearn.

Для обучения и тестирования были использованы несколько датасетов, каждый из которых содержал изображения, классифицированные на 7 эмоций(далее тренировочный датасет).

- 1. Radbound Faces Database (RFD). Датасет состоит из 8000 фото. Была сделана фотосессия, где каждого человека сфотографили с 5 различных углов одновременно: 0, 45, 90(анфас), 135, 180, а также человек смотрел в три стороны: лево, прямо, центр.
- 2. KDEF. Датасет состоит из 4900 фото эмоций
- 3. FER 2013. Датасет из соревнования с kaggle, содержит 28000 фото размера 48x48
- 4. AffectNet. полная версия датасета содержит 420 тысяч фотографий, собранных с интернета, в нем присутствует довольно сильный дизбаланс классов. В данном решении используется урезанная версия данного датасета, которая содержит 38 тысяч фото.
- 5. Датасет, собранный в ЦИИ ПетрГУ, который включает в себя 28 фотографий сотрудников.

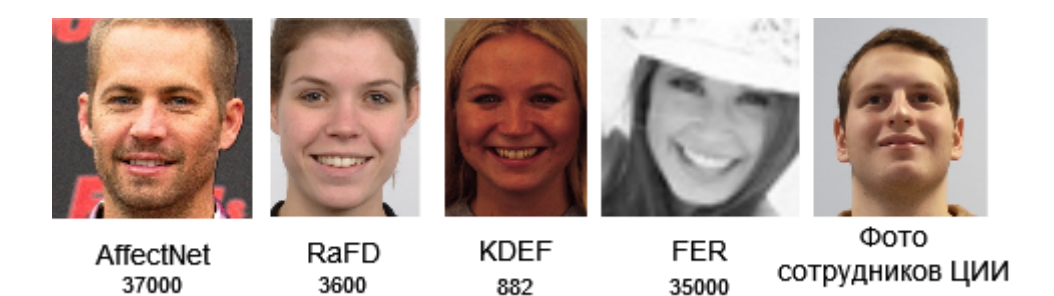

Тестовый датасет:

- 1. KDEF. 15% дасета вошли в тестовую часть.
- 2. Rfd. 15% дасета вошли в тестовую часть. Фронтальная часть датасета была совмещена с kdef.

28

- 3. AffectNet. 3500 тысяч фото.
- 4. Датасет, содержащий 28 фото сотрудников ЦИИ ПетрГУ.

Для выбора модели классификации было протестировано 6 моделей:

- 1. ResNext
- 2. MixNet версии l и xl
- 3. EfficientNet версии b1 и b3
- 4. Xception

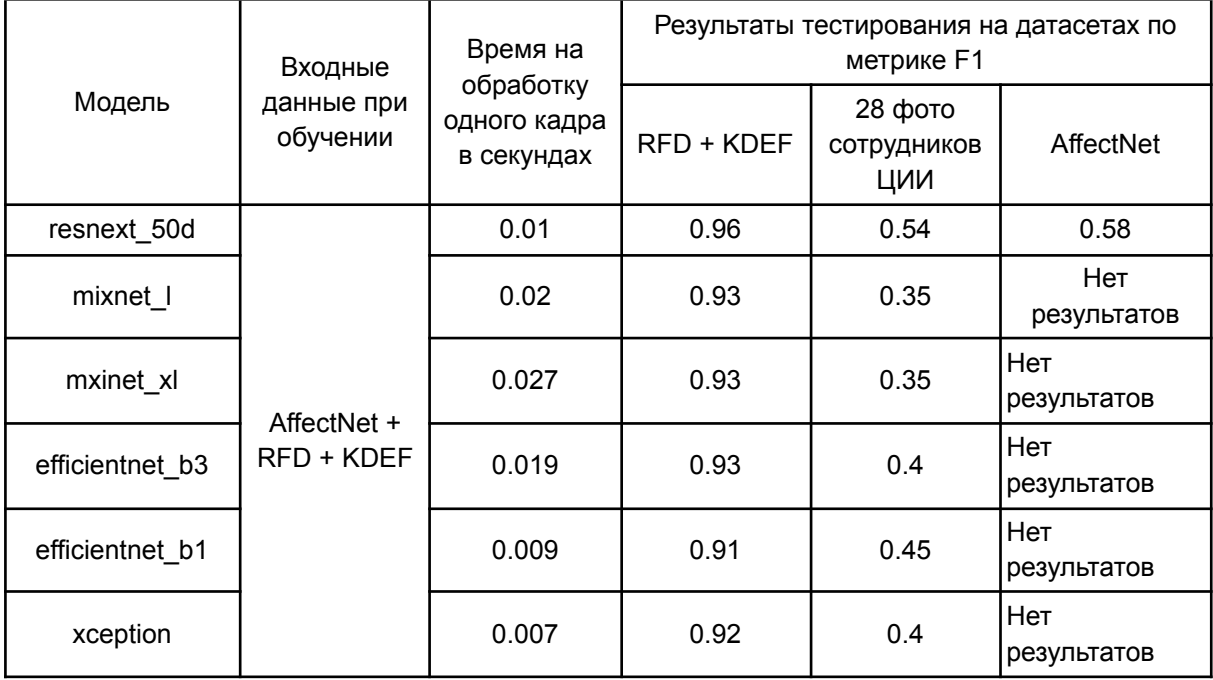

Таблица 1. Сводная таблица тестирование моделей классификации

# Стратегия нагрузочного тестирования

Цель нагрузочного тестирования - проверить качество модели детекции. Проведение тестирования будет происходить с помощью библиотеки pytest, а также заранее подготовленных фото и видео для исполнения тестов.

Для проведения нагрузочного тестирования будет выполнено две группы тестов:

- 1. Проверить количество найденных лиц на изображении при различном разрешении
- 2. Проверить скорость работы модели при различном разрешении

# <span id="page-9-0"></span>Детальный план тестов

### <span id="page-9-1"></span>Блочное тестирование

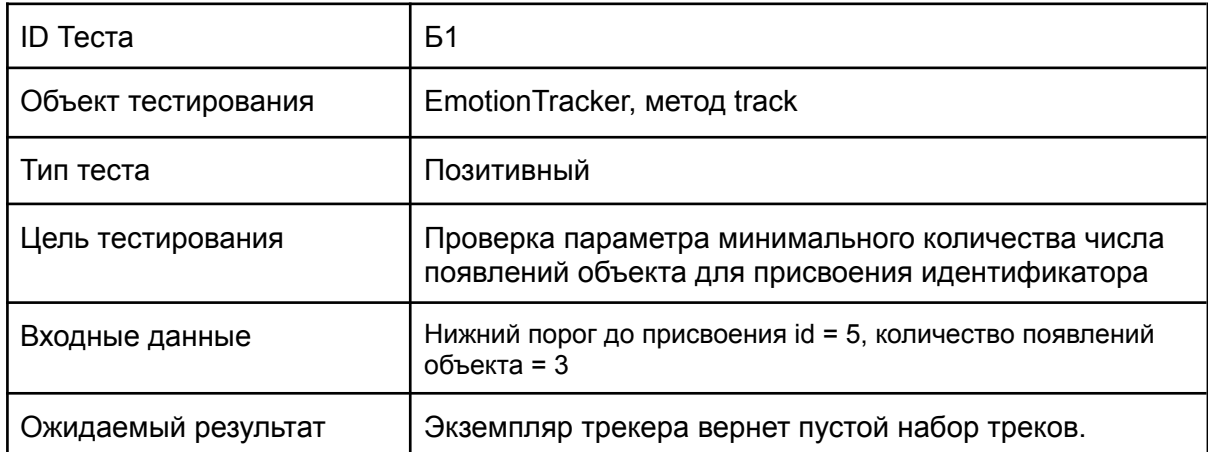

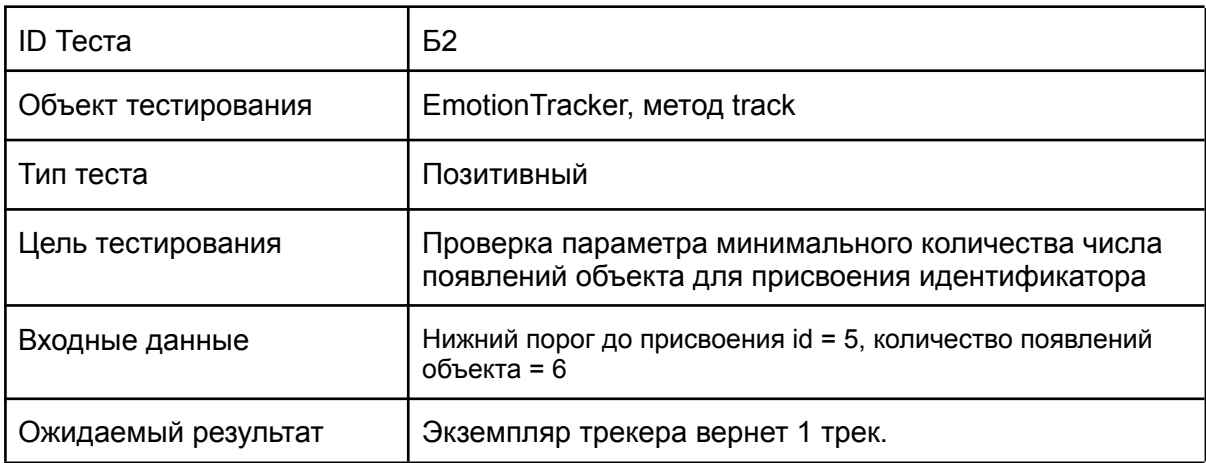

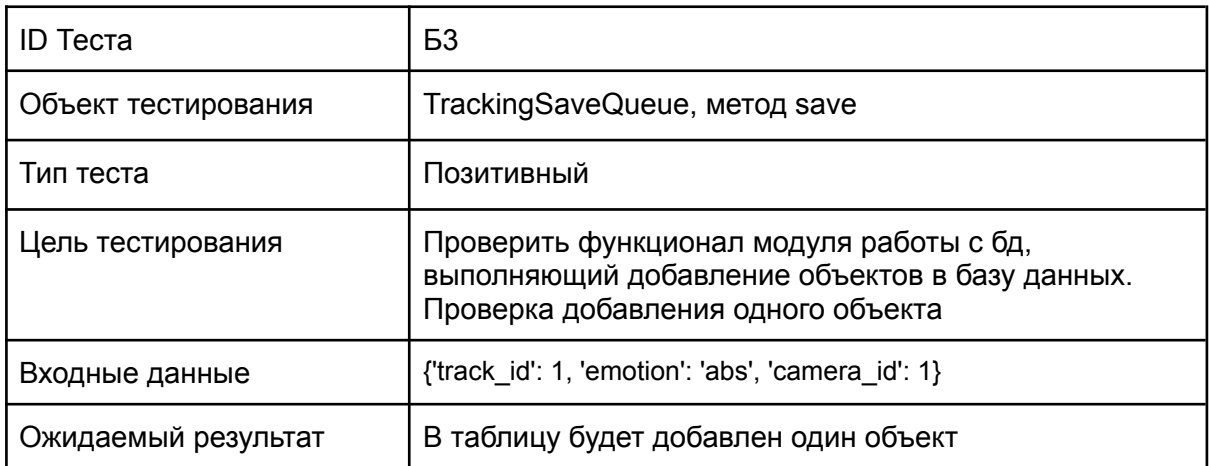

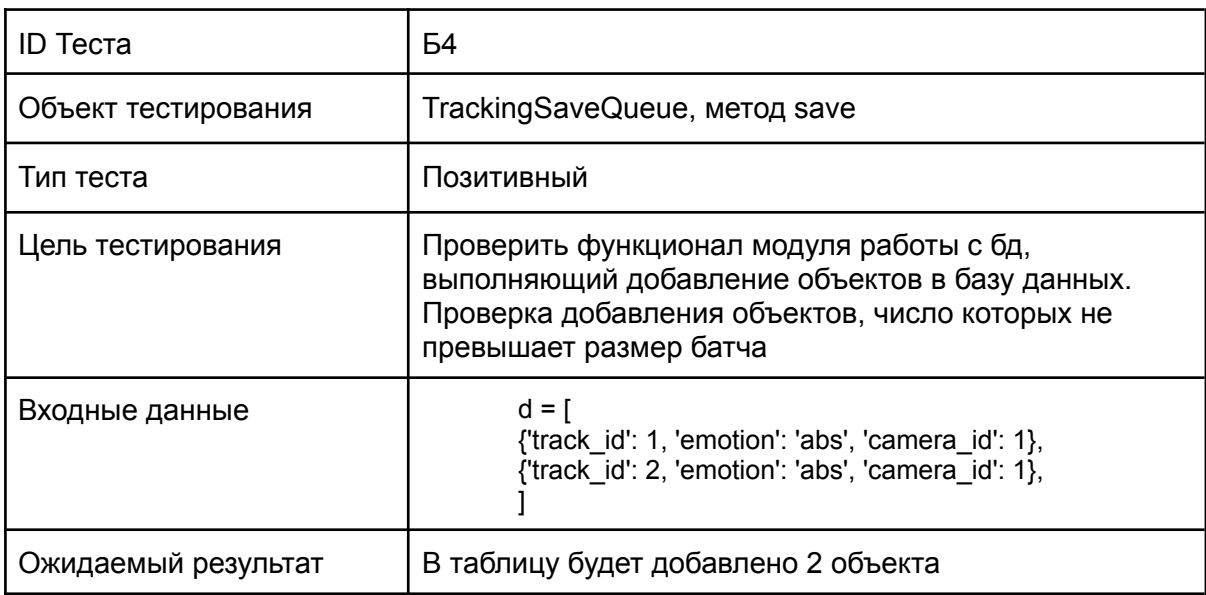

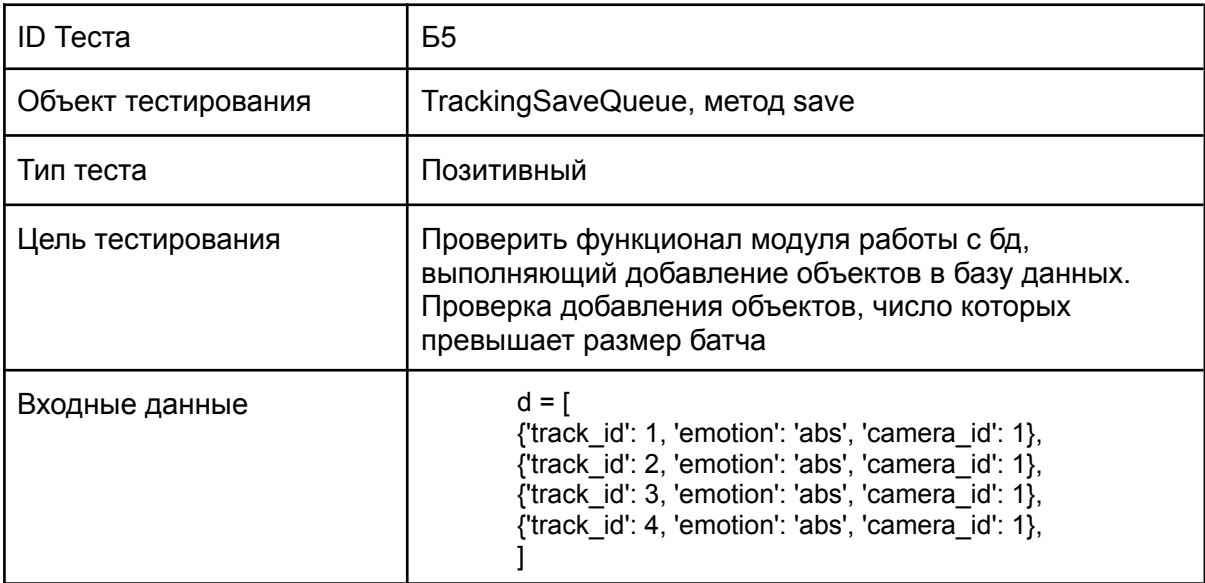

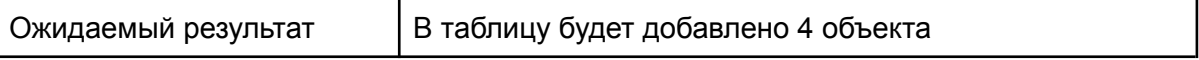

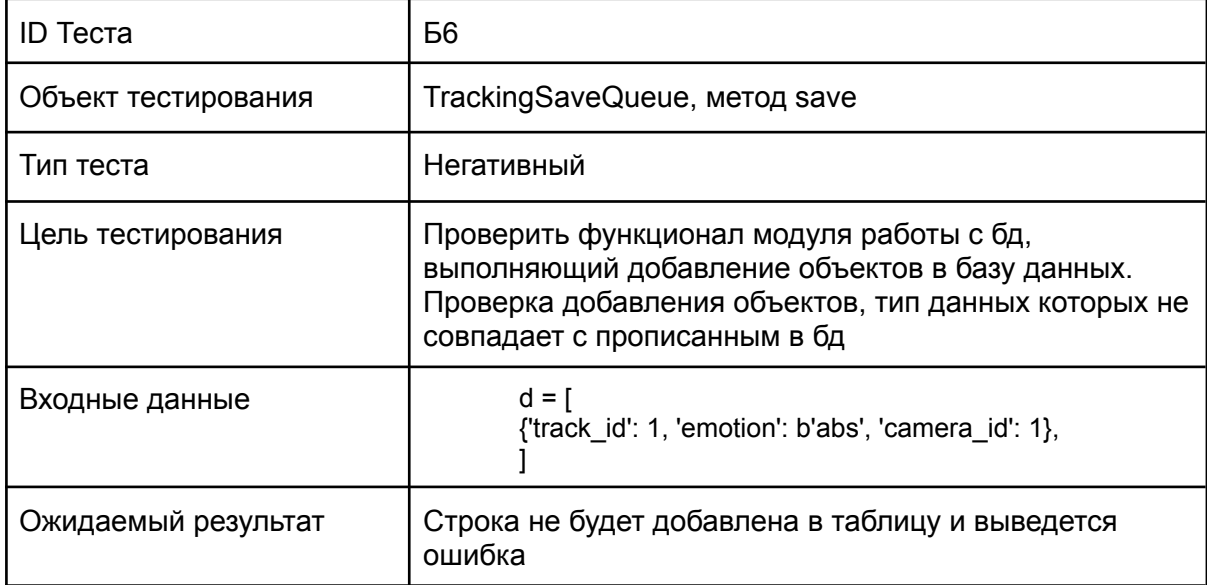

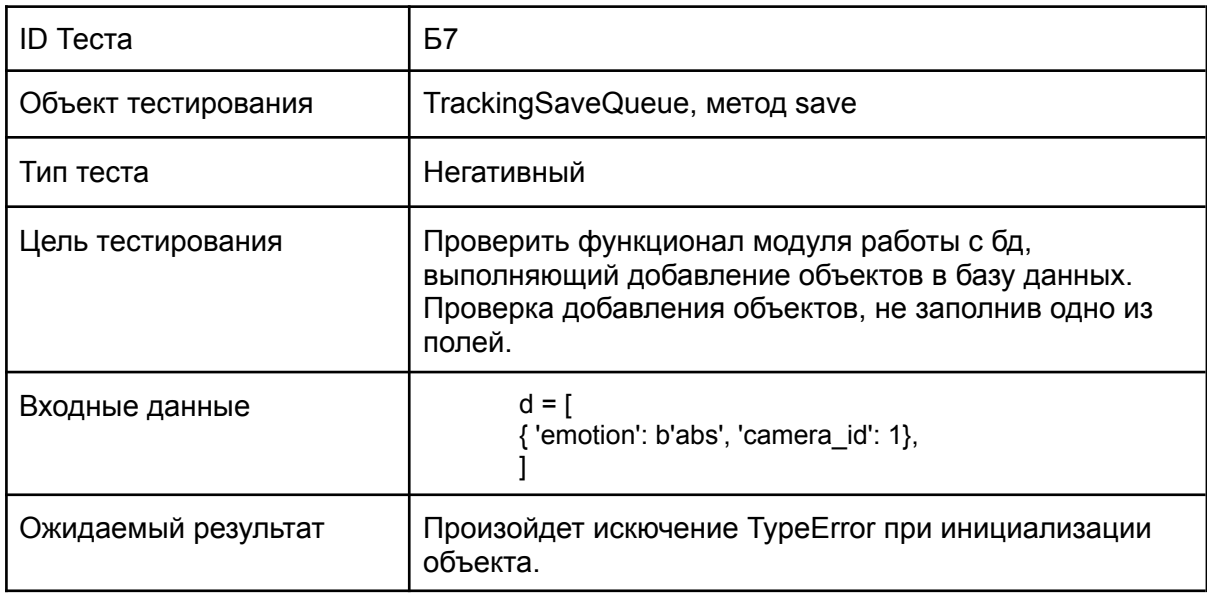

# <span id="page-11-0"></span>Интеграционное тестирование

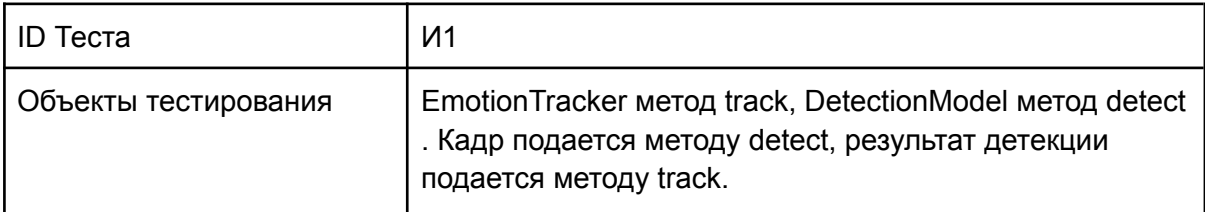

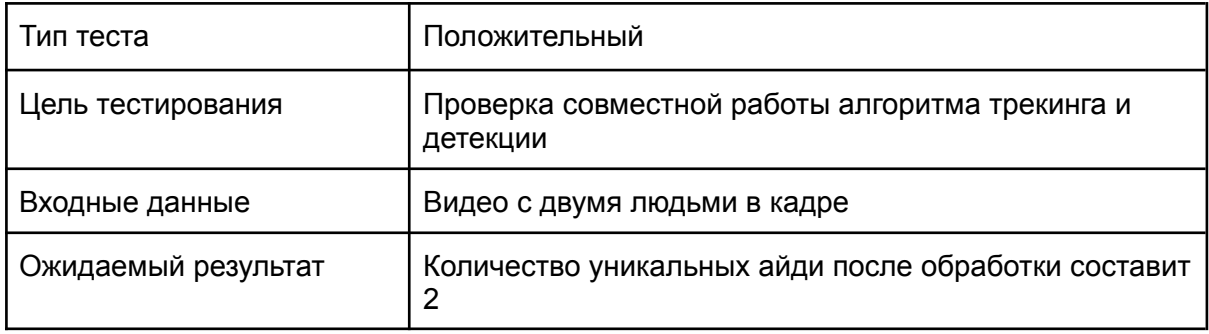

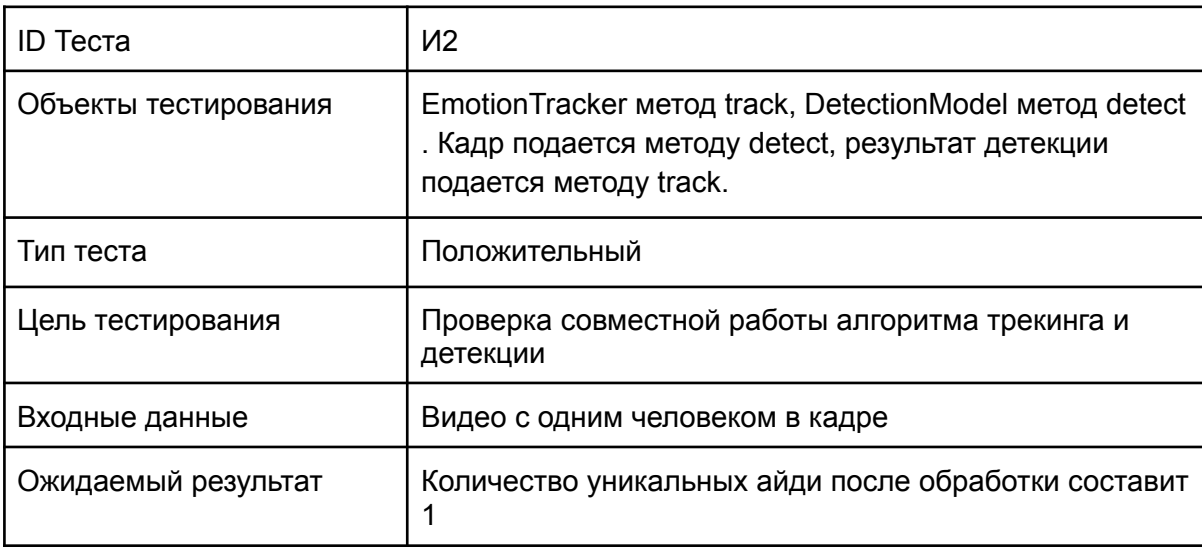

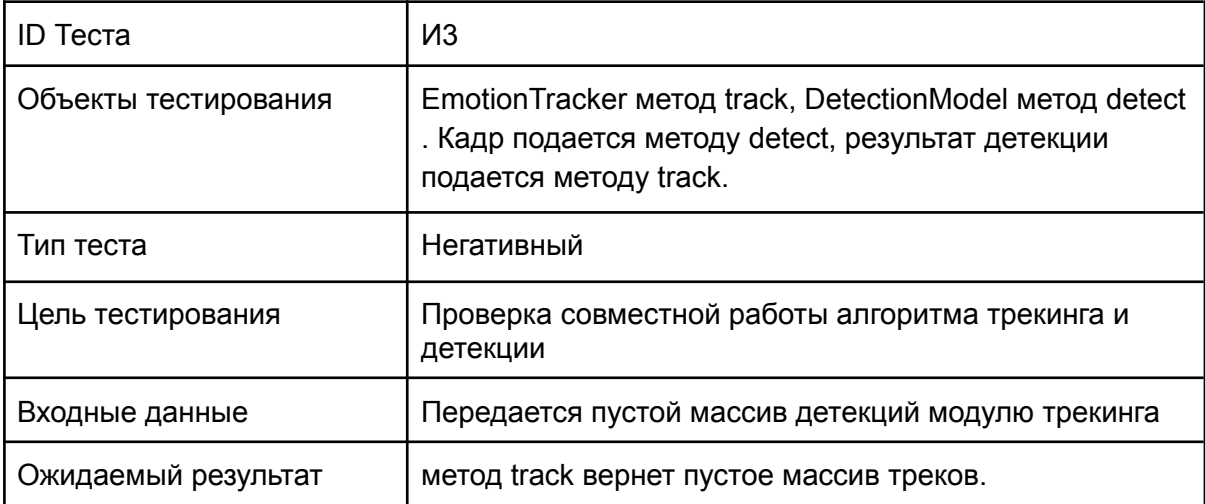

# <span id="page-12-0"></span>Аттестационное тестирование

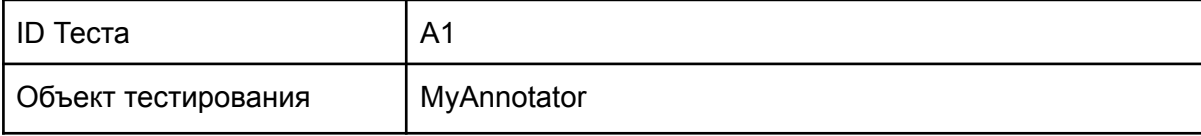

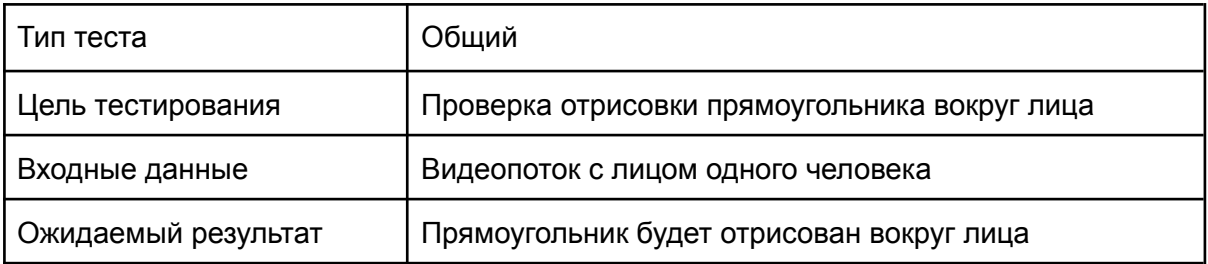

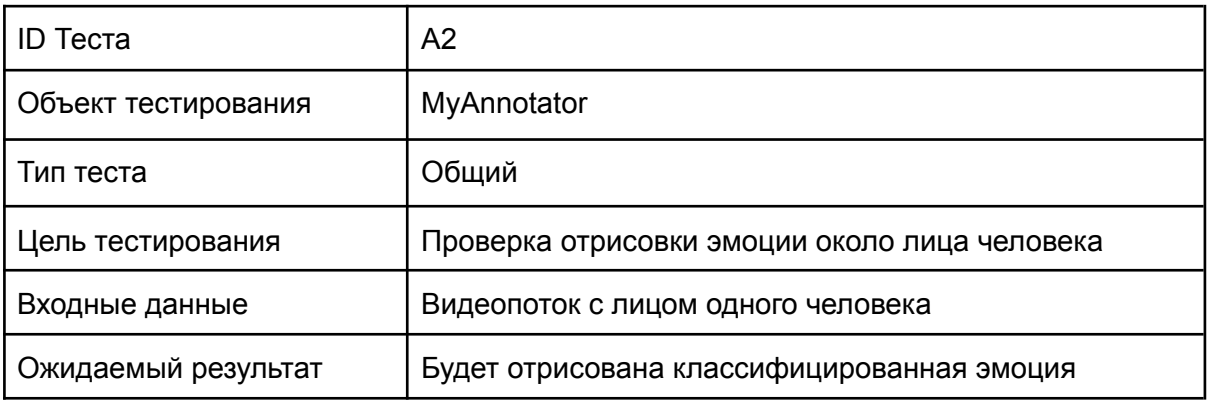

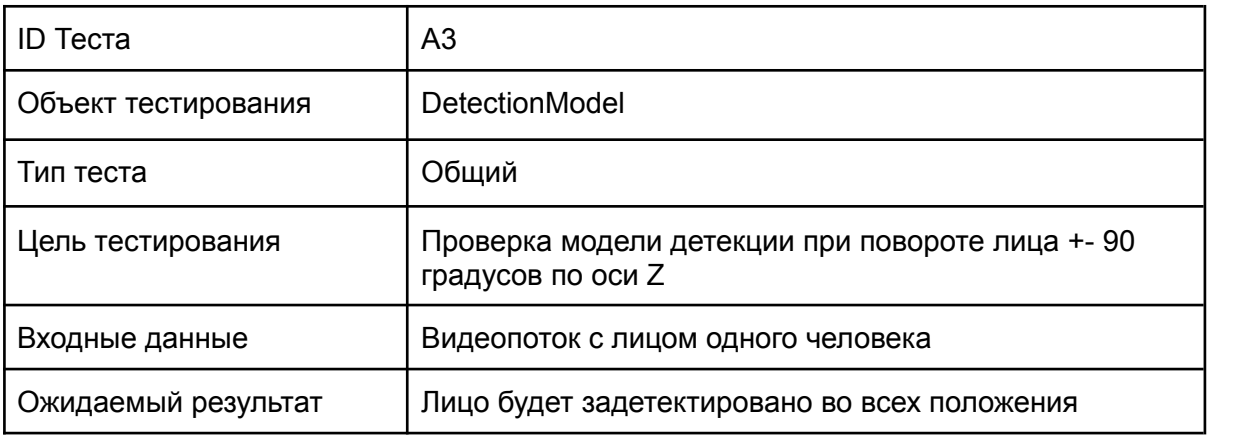

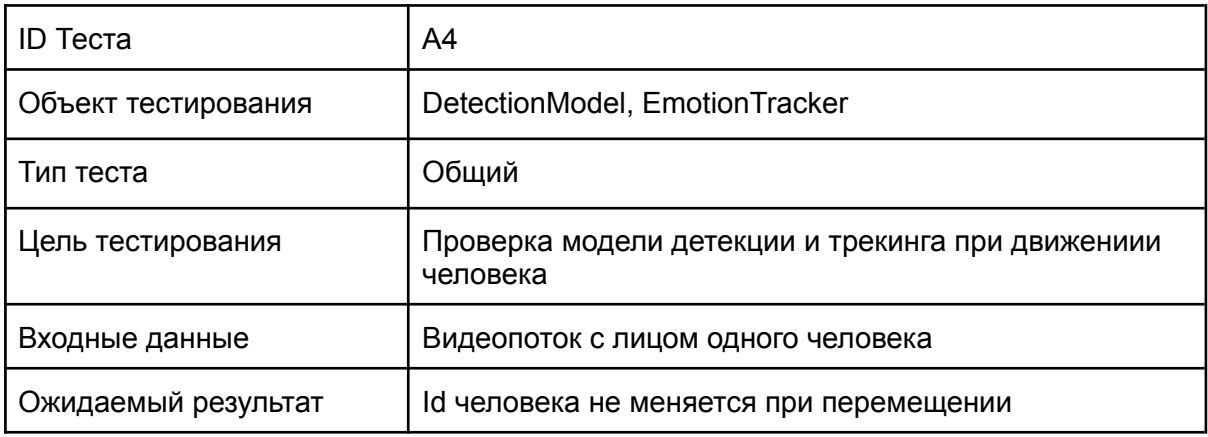

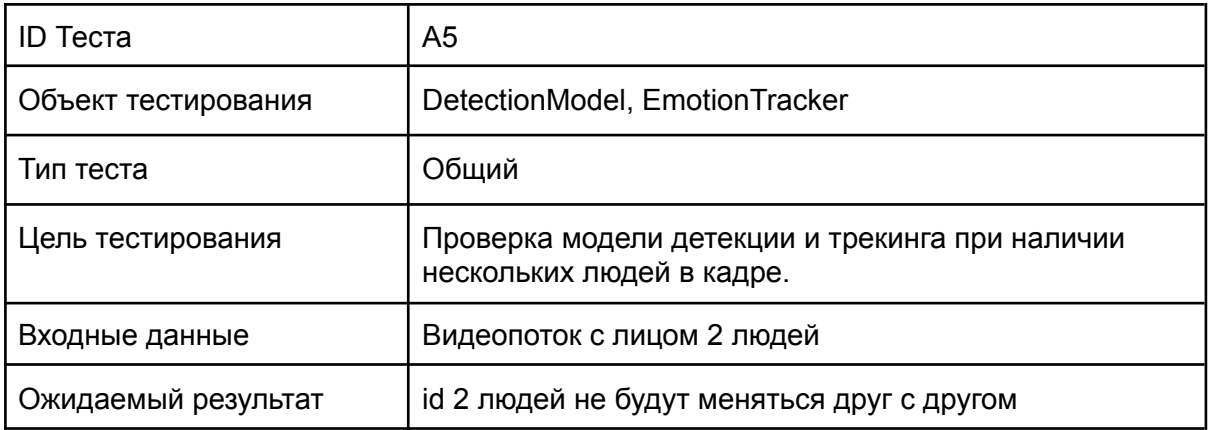

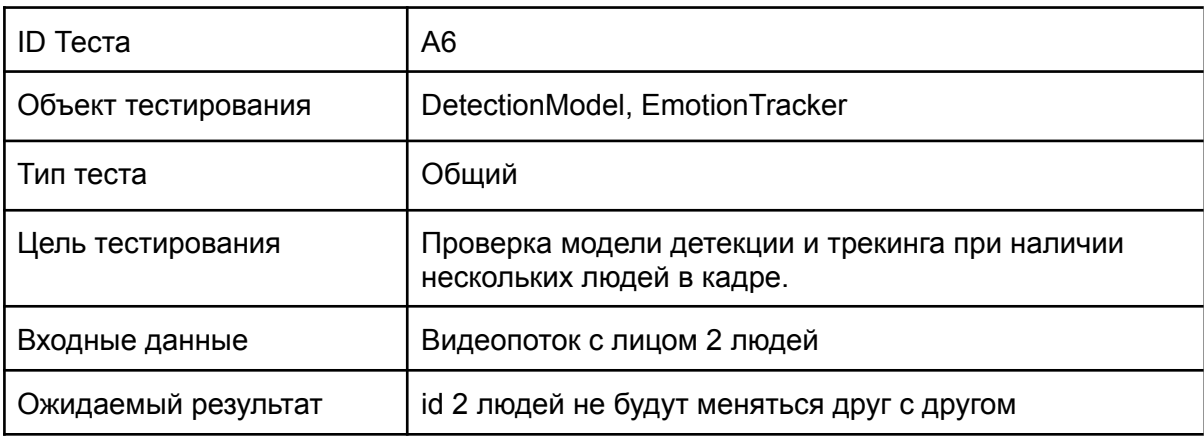

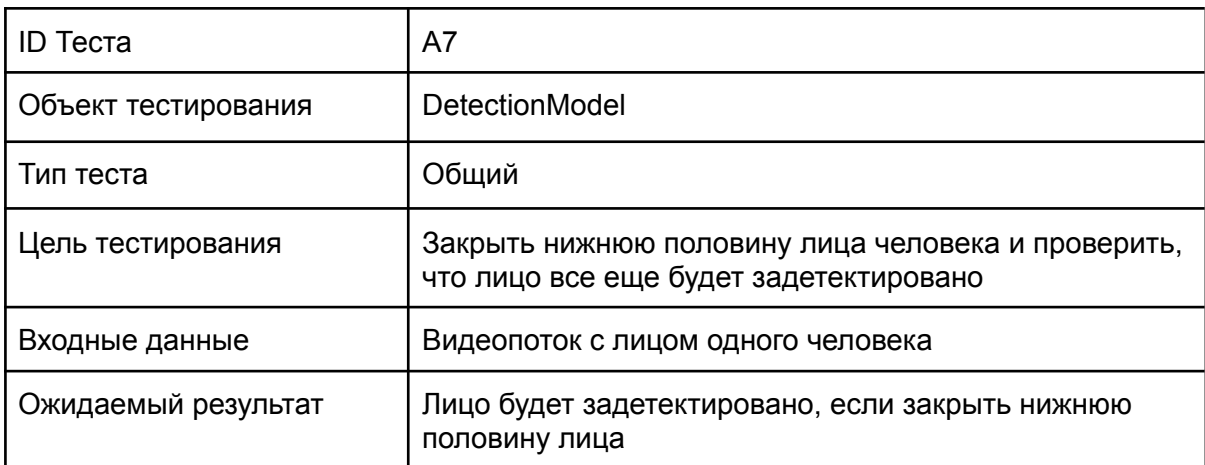

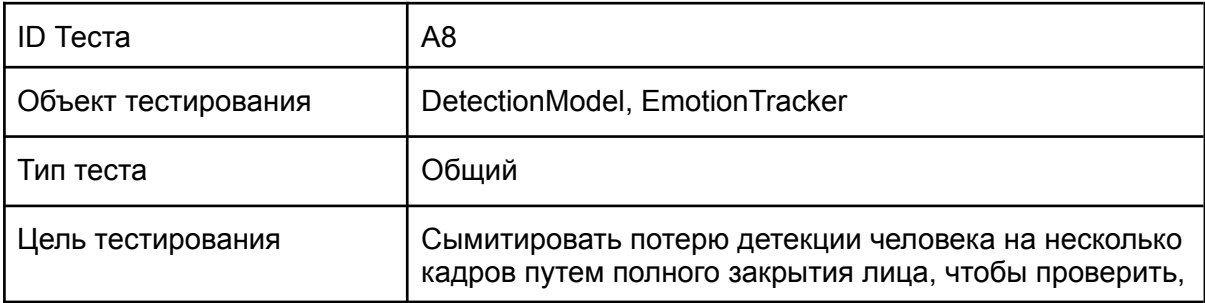

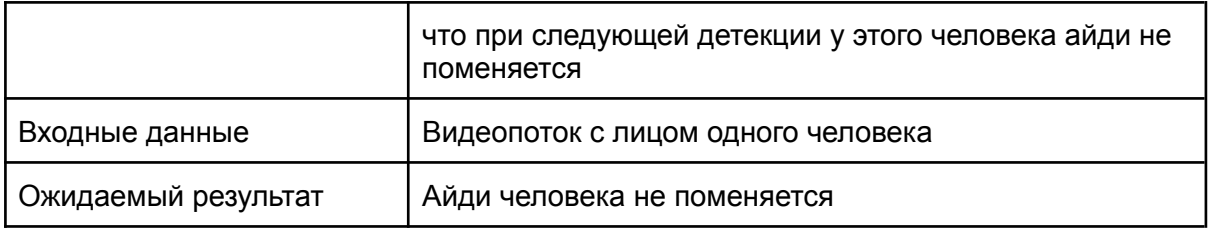

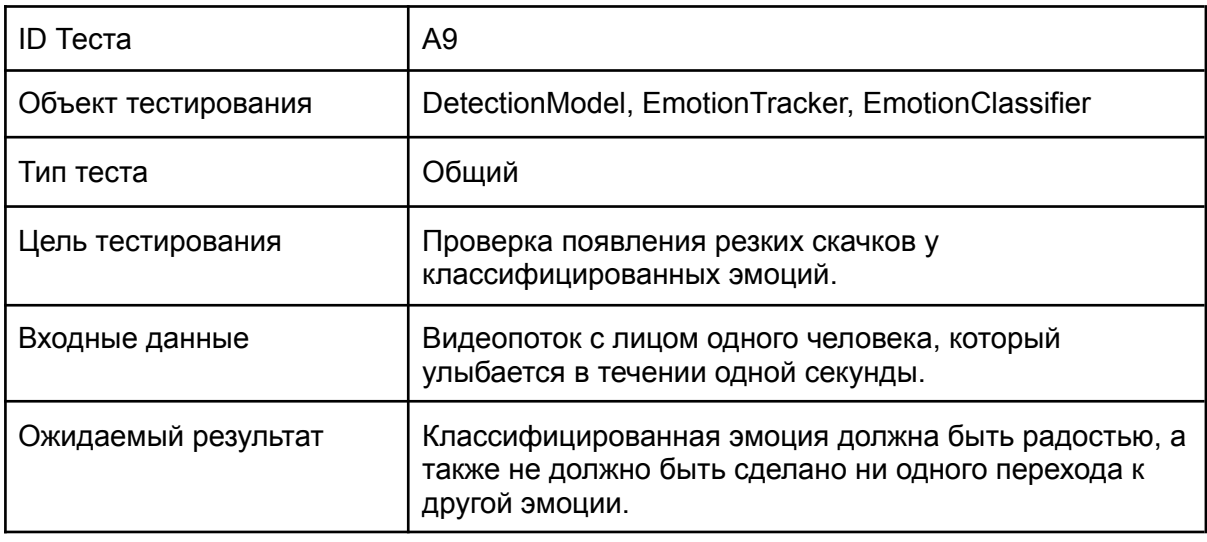

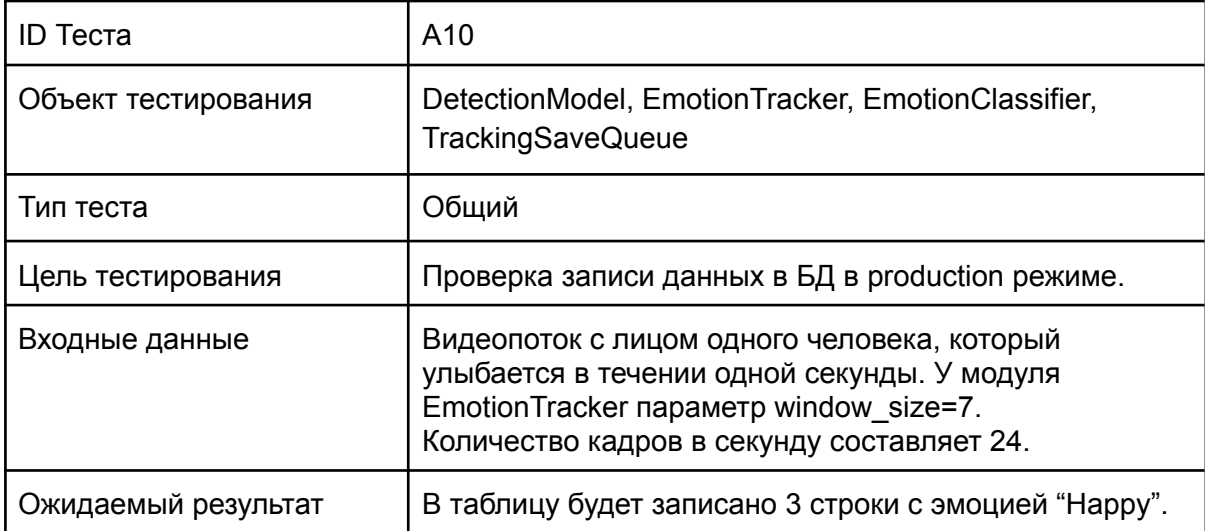

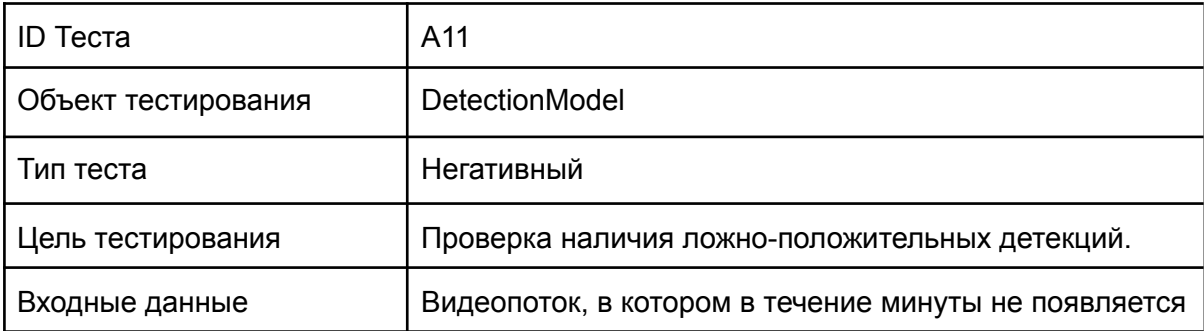

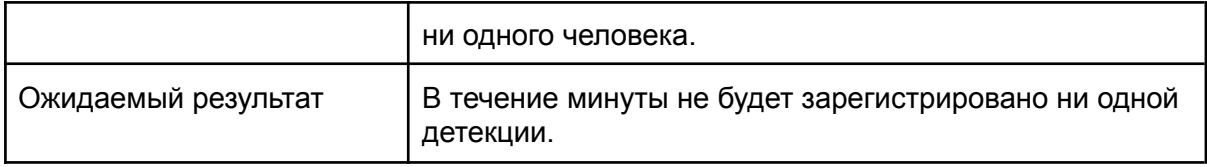

# <span id="page-16-0"></span>Специальное тестирование

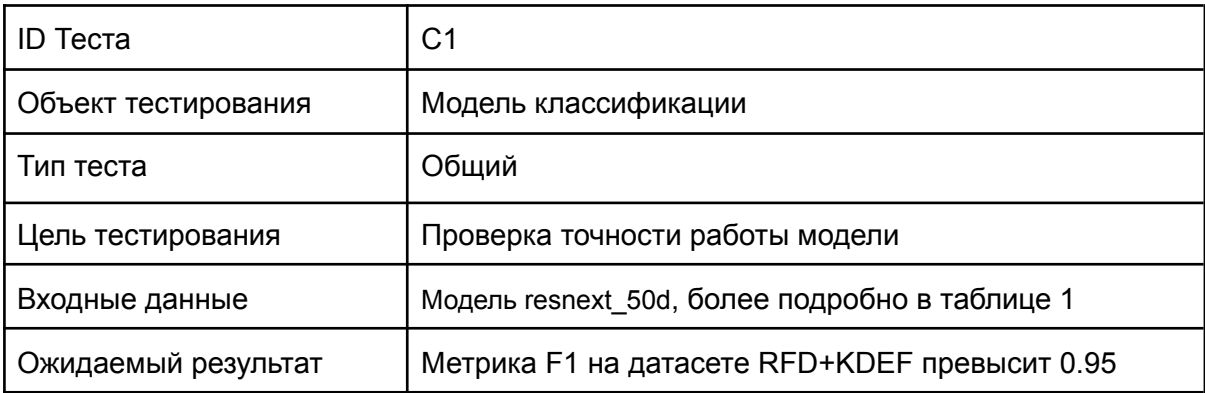

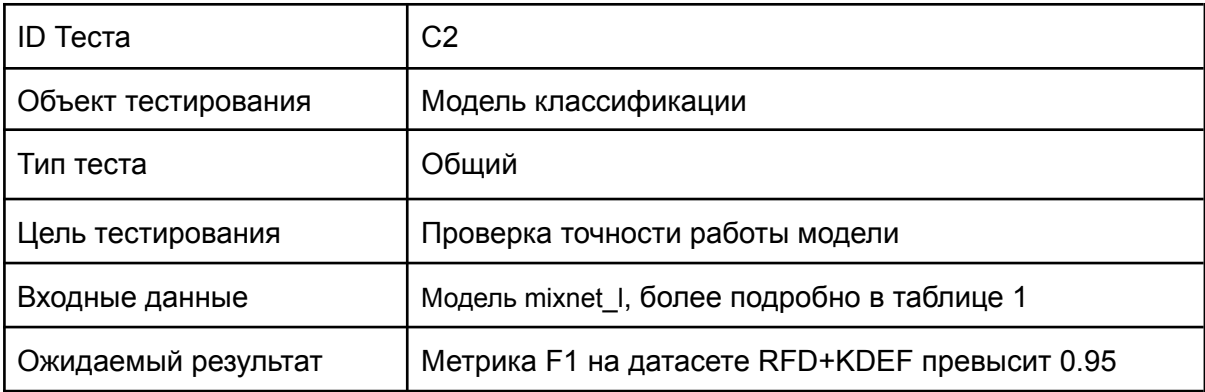

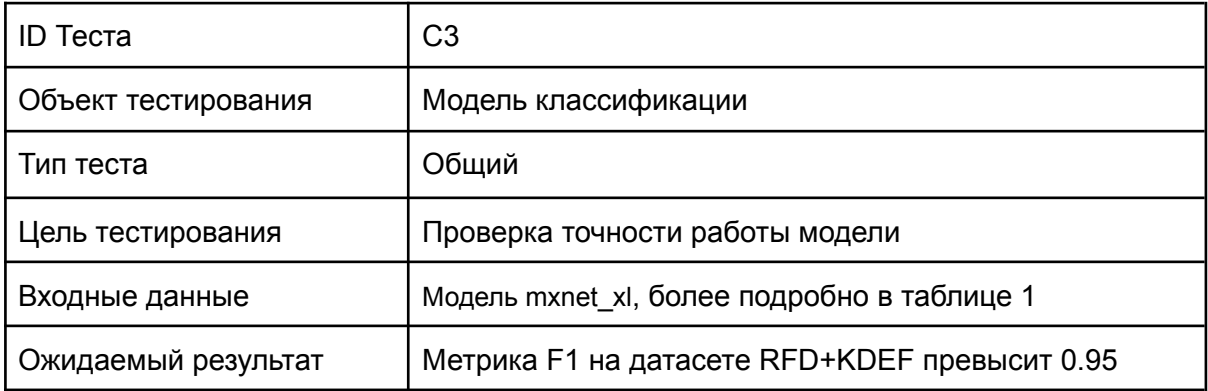

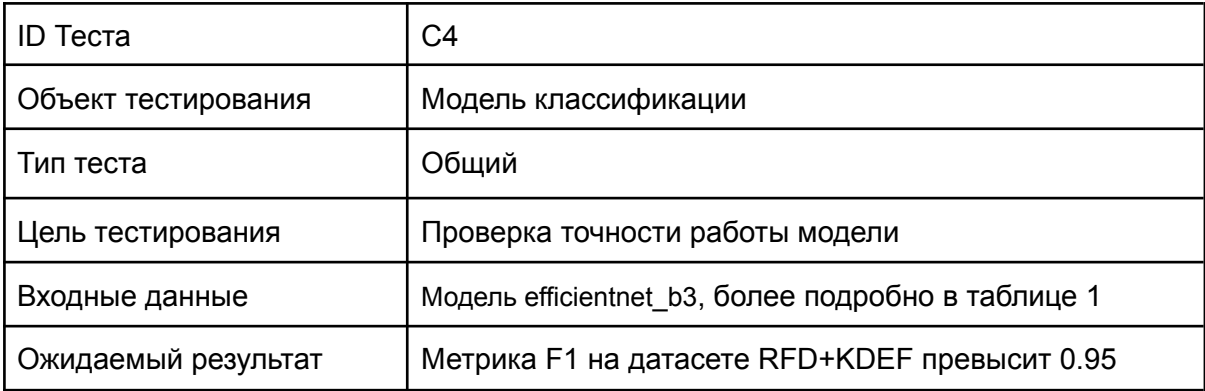

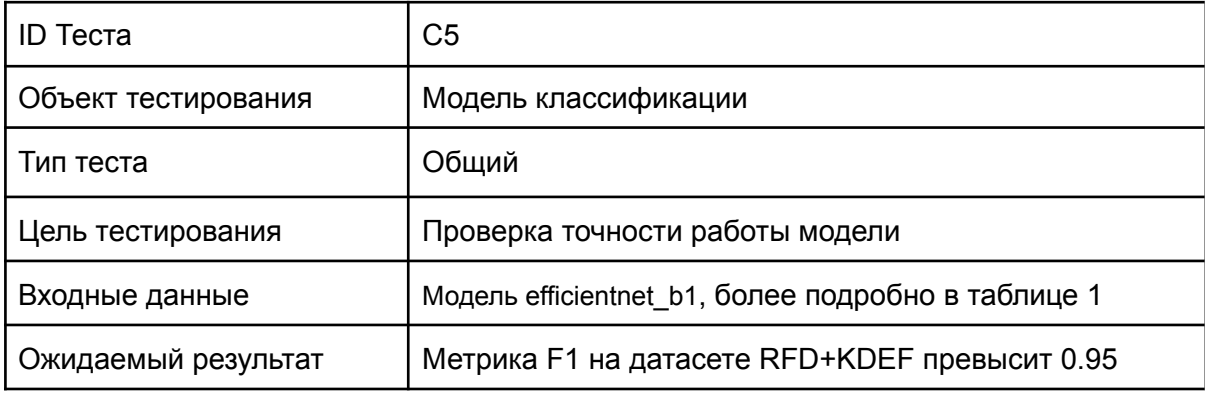

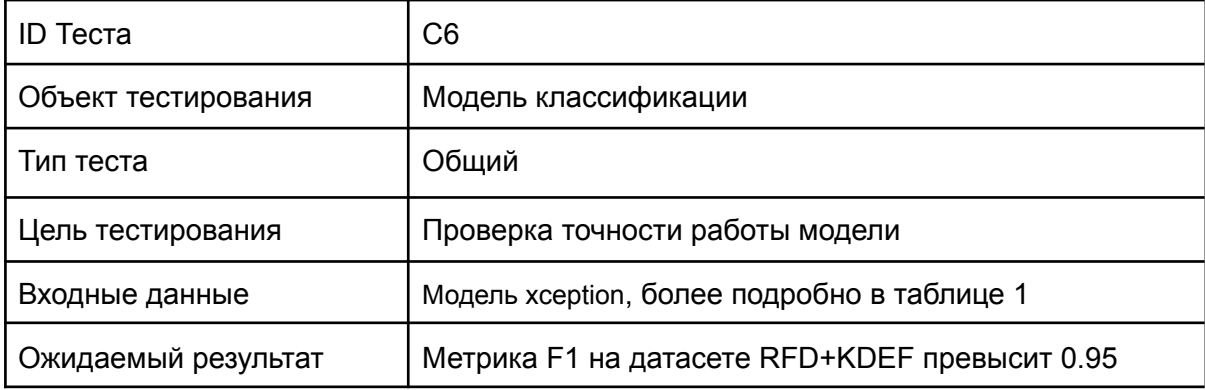

# <span id="page-18-0"></span>Нагрузочное тестирование

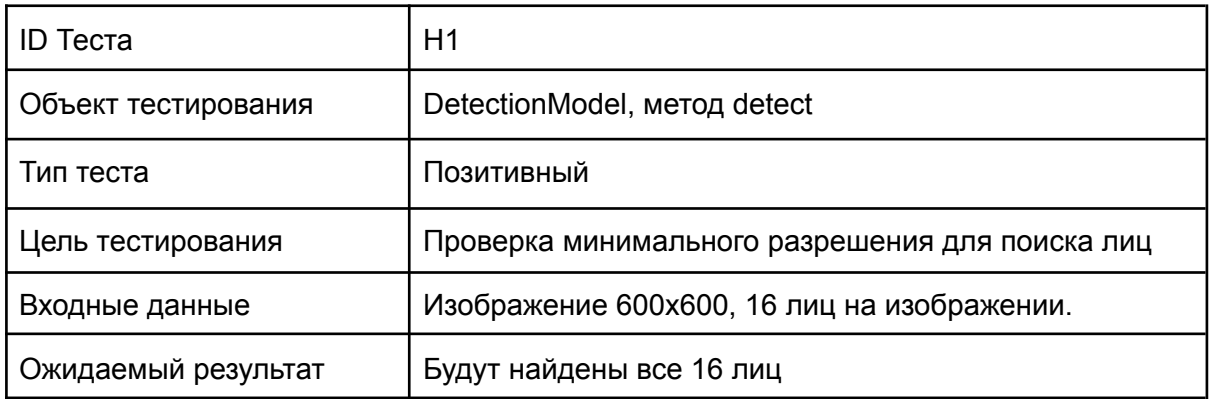

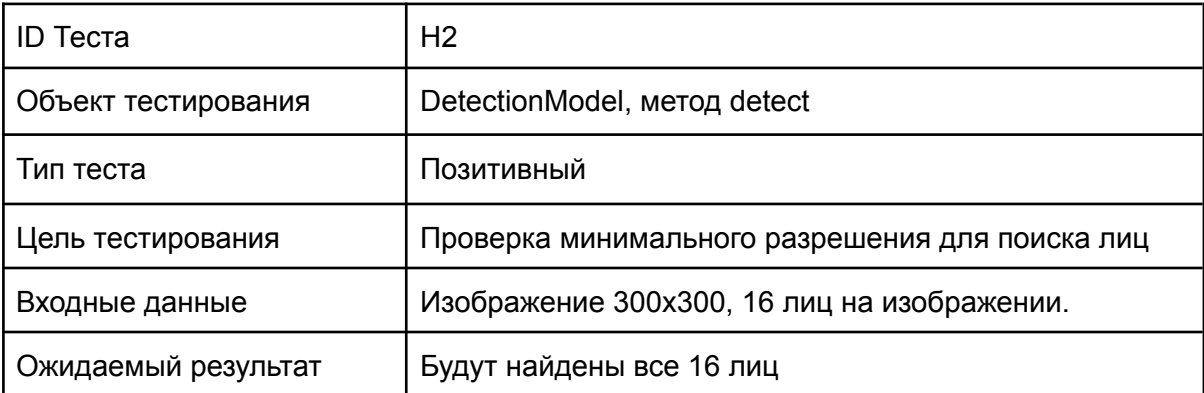

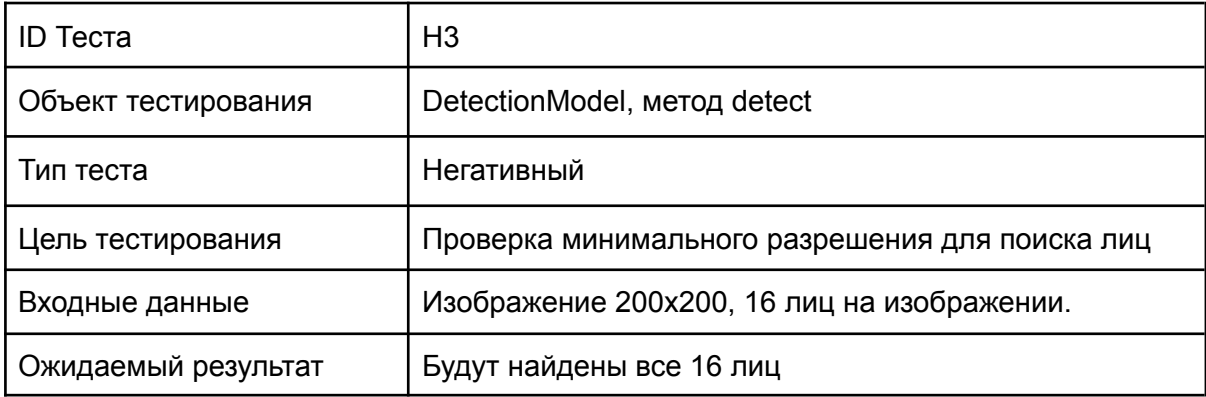

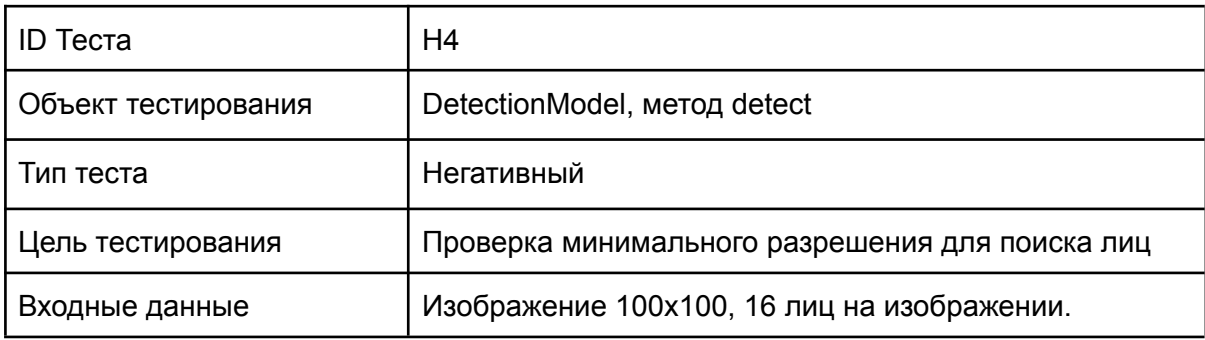

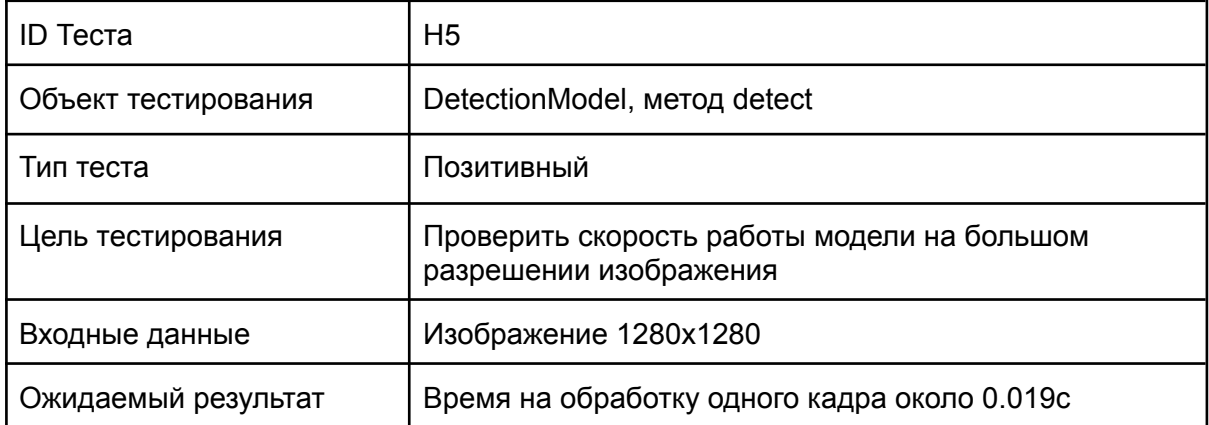

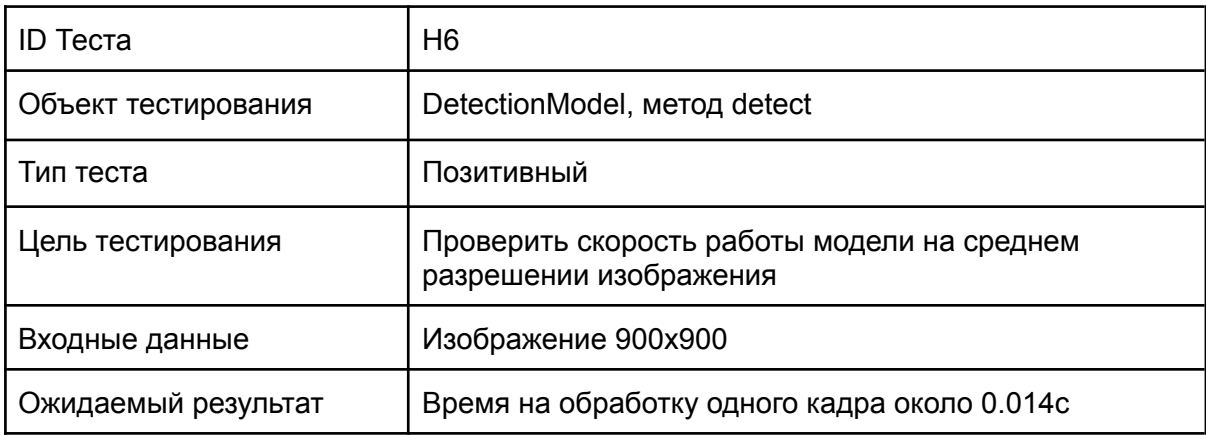

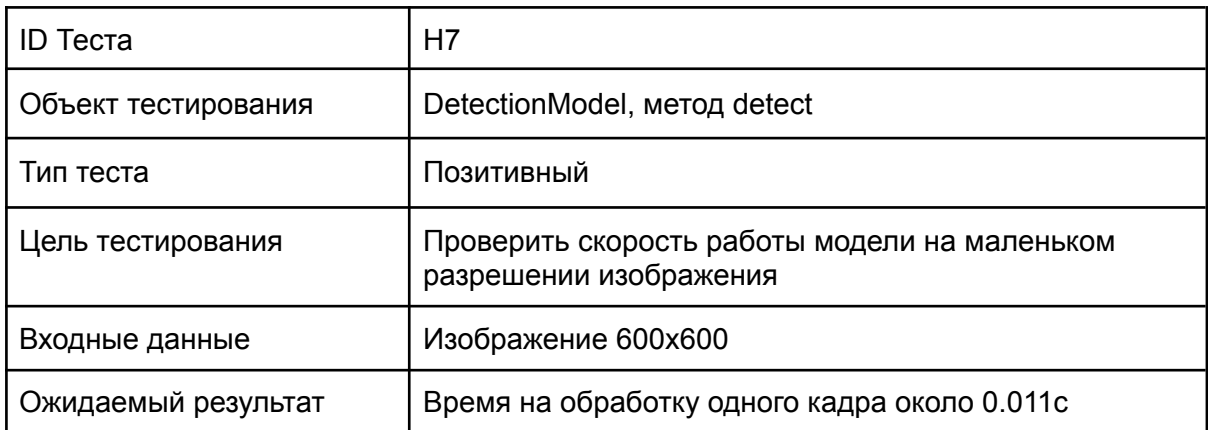

# <span id="page-20-0"></span>Покрытие кода тестами

Оценка покрытия тестами была выполнена с помощью библиотеки pytest-cov.

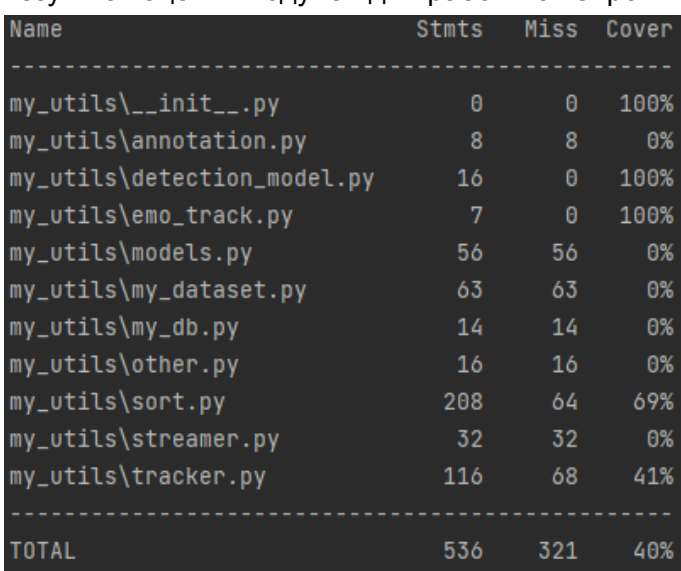

### Результат оценки модулей для работы с нейронными сетями:

### Результат оценки модуля для работы с бд:

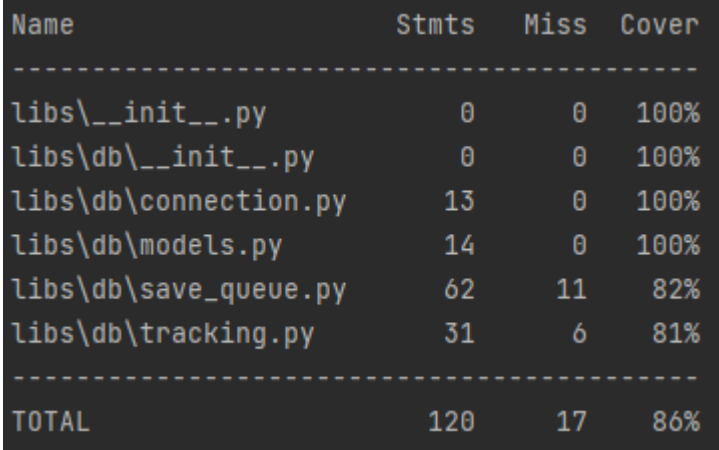

# <span id="page-21-0"></span>Примеры тестов

<span id="page-21-1"></span>Пример блочного теста проверки работы с БД:

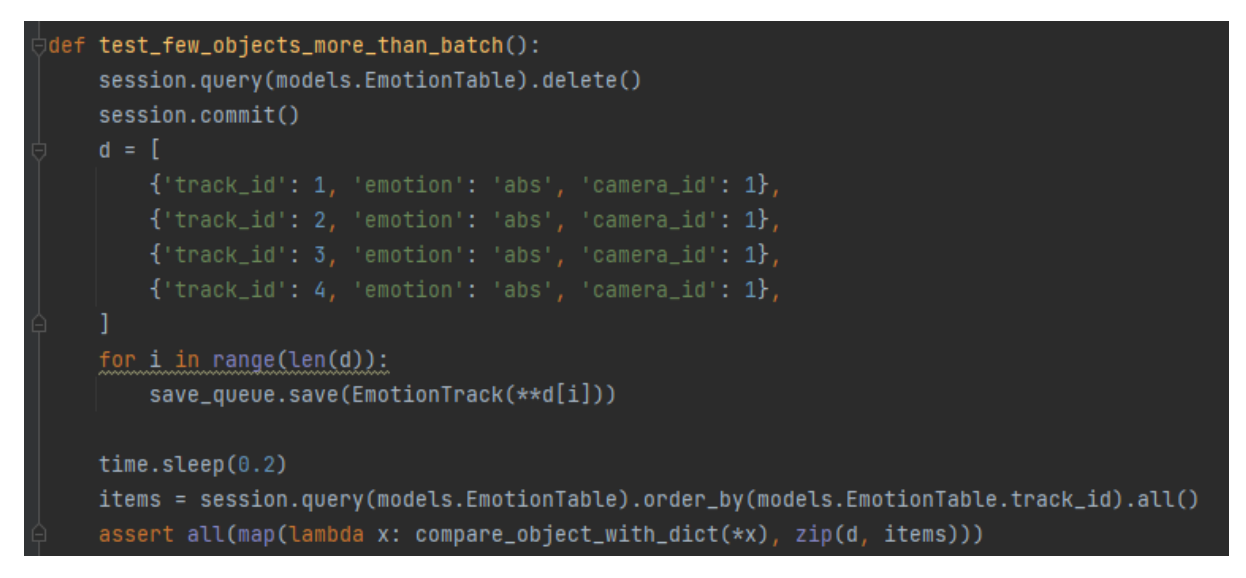

<span id="page-21-2"></span>Пример интеграционного теста:

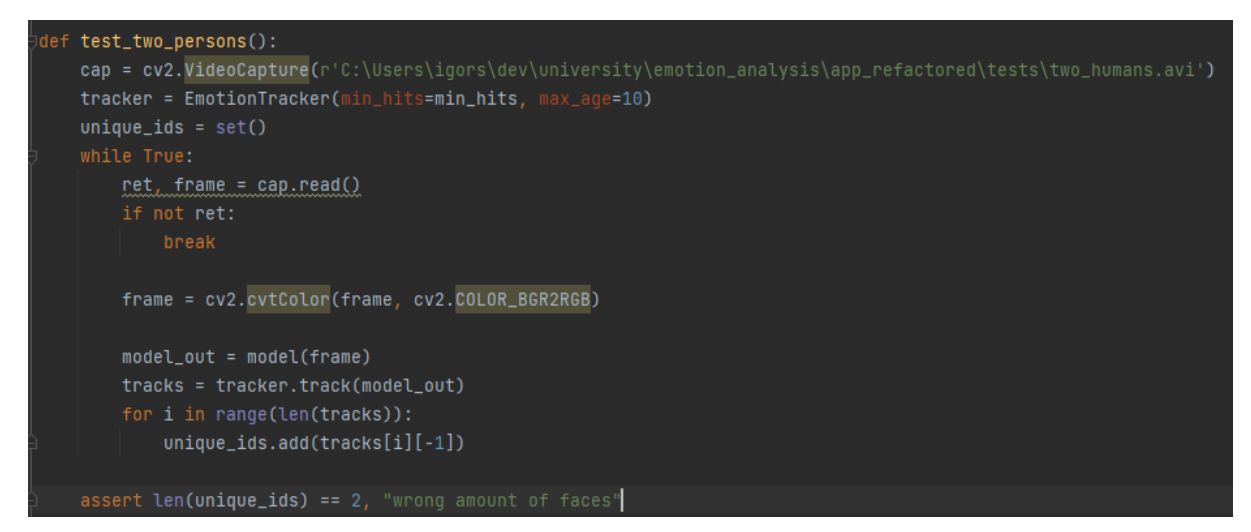

# <span id="page-21-3"></span>Журнал тестирования

### <span id="page-21-4"></span>Журнал блочного тестирование

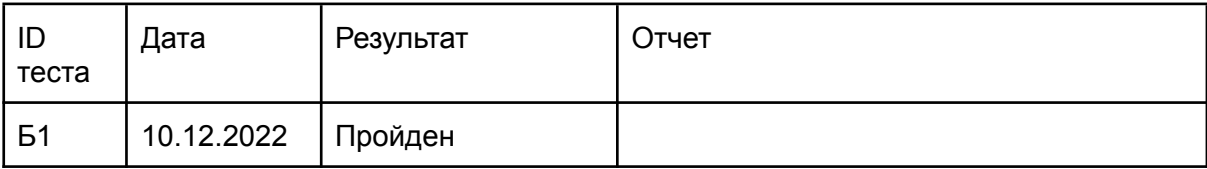

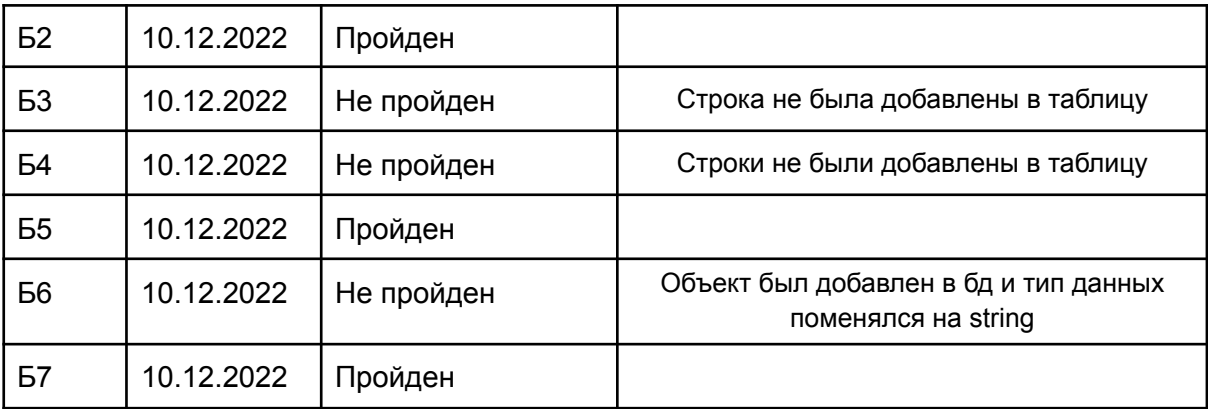

# <span id="page-22-0"></span>Журнал интеграционного тестирования

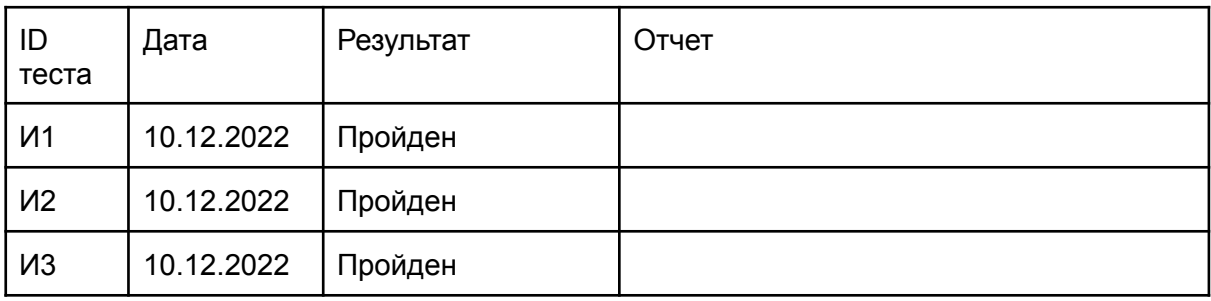

# <span id="page-22-1"></span>Журнал аттестационного тестирования

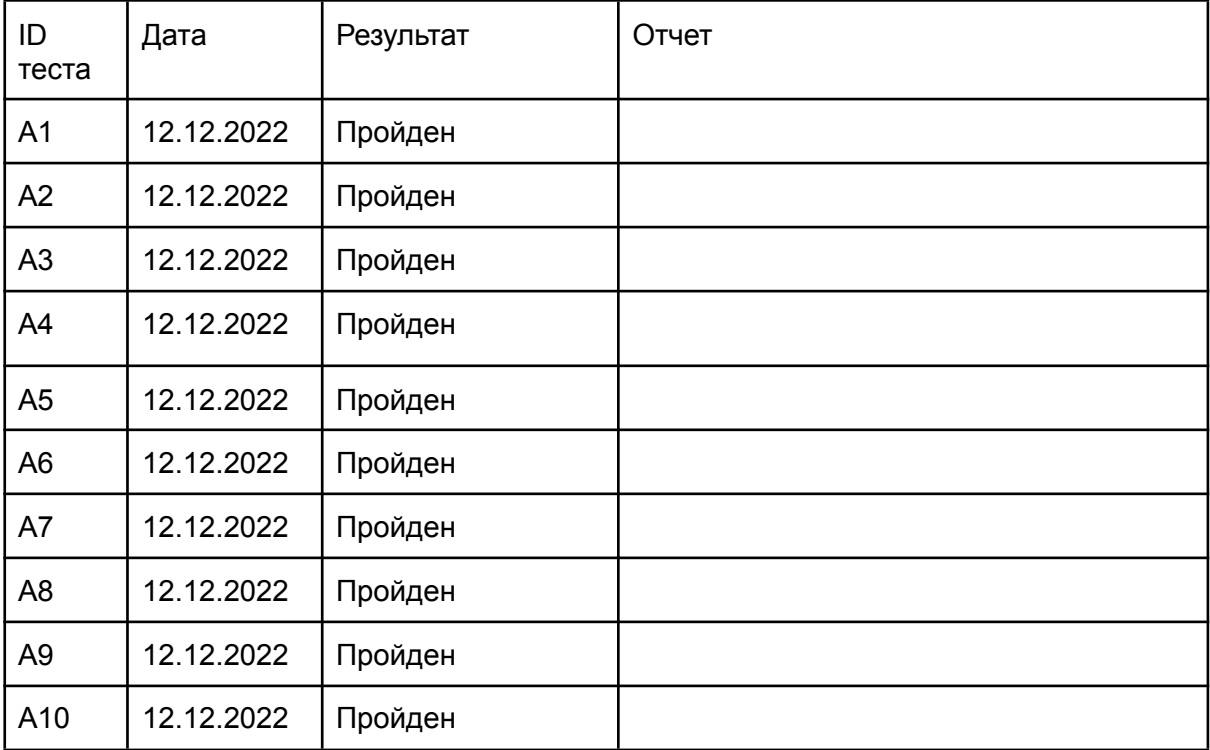

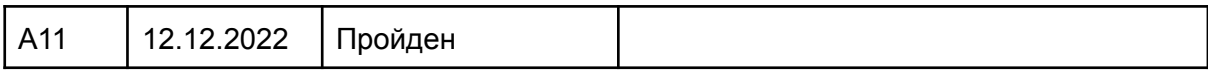

## <span id="page-23-0"></span>Журнал специального тестирования

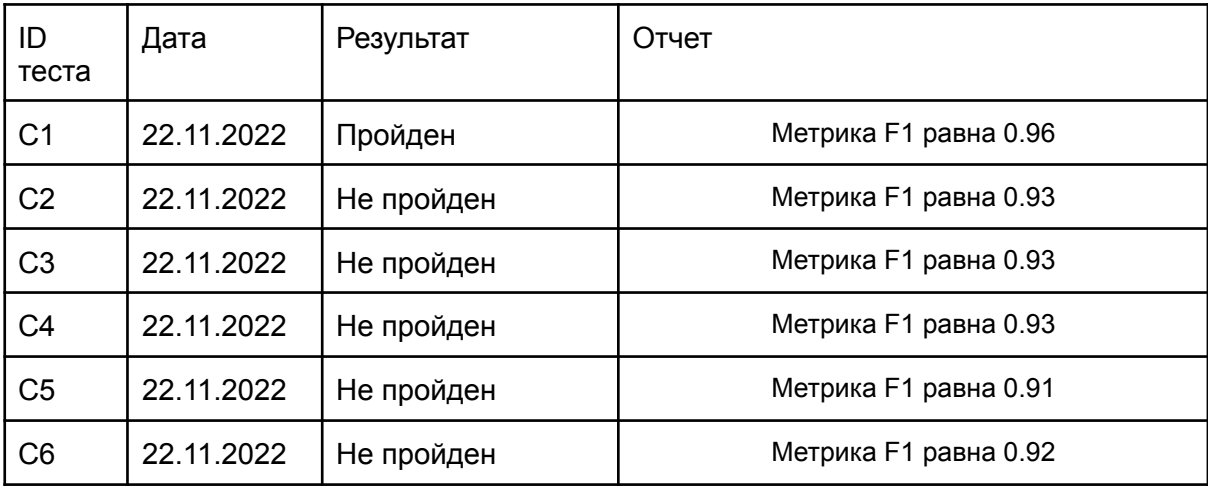

## <span id="page-23-1"></span>Журнал нагрузочного тестирования

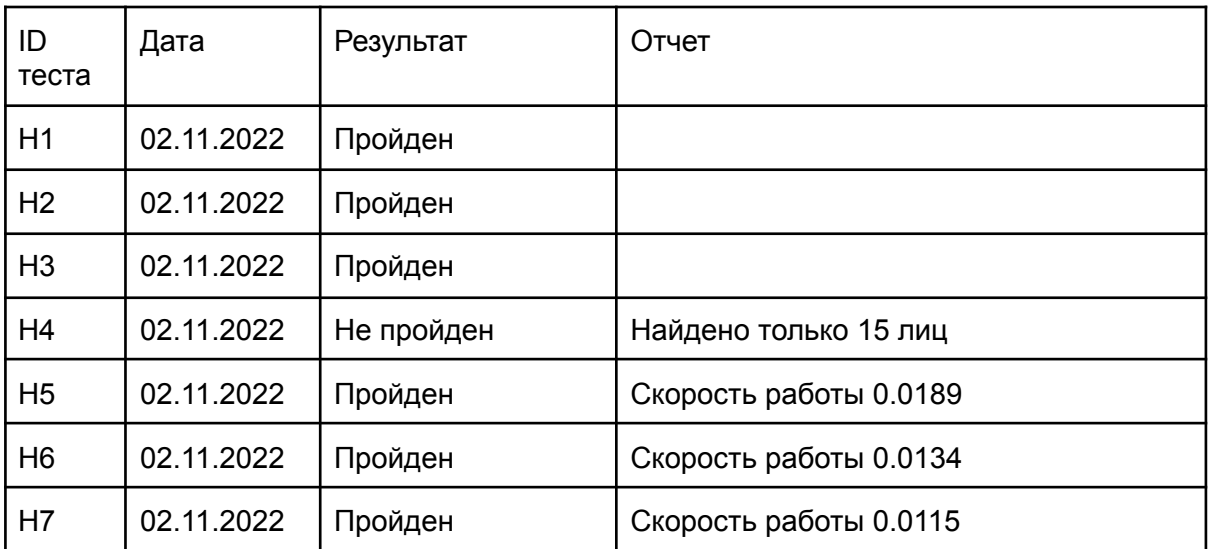

# <span id="page-23-2"></span>Журнал ошибок

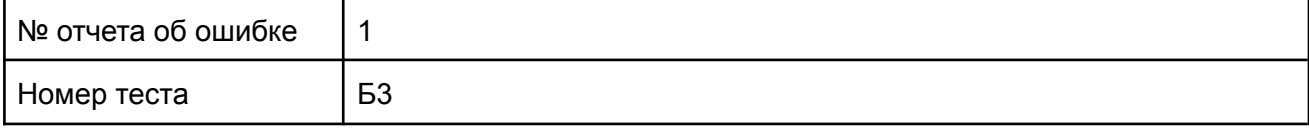

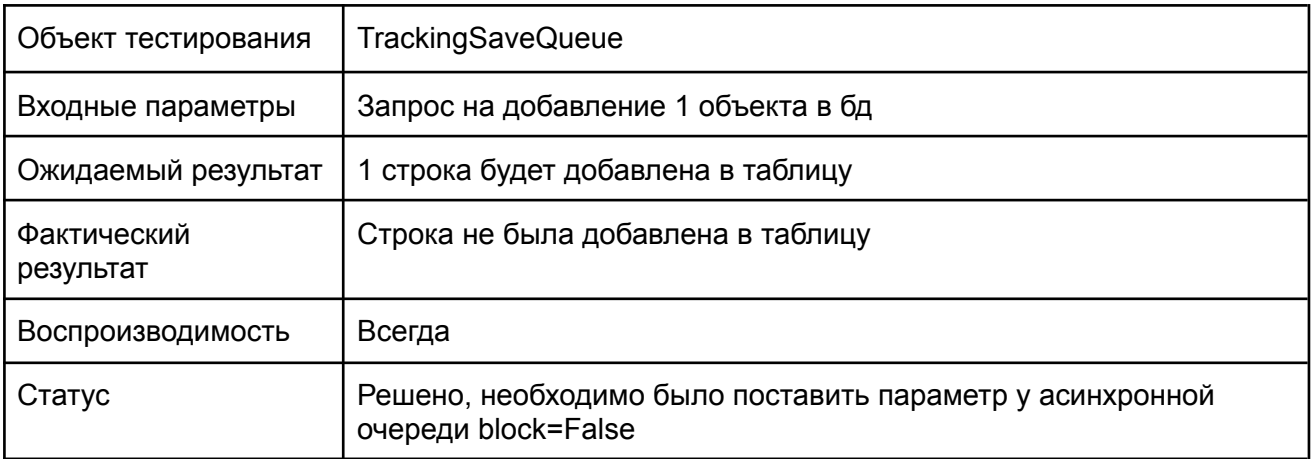

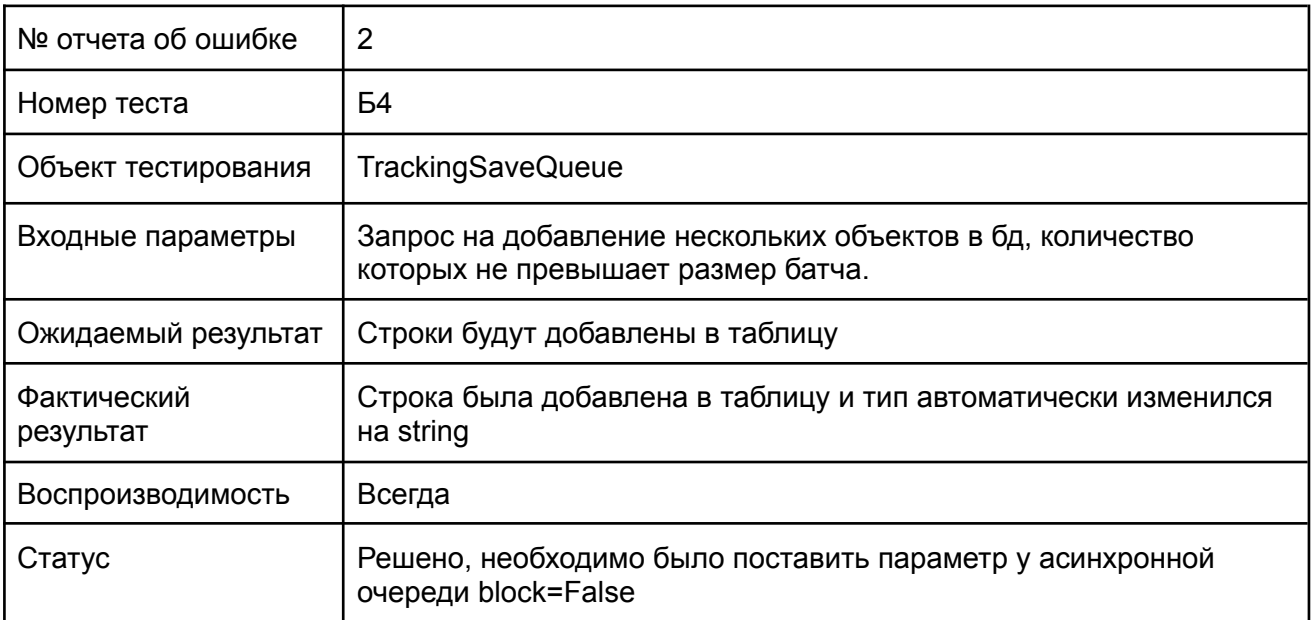

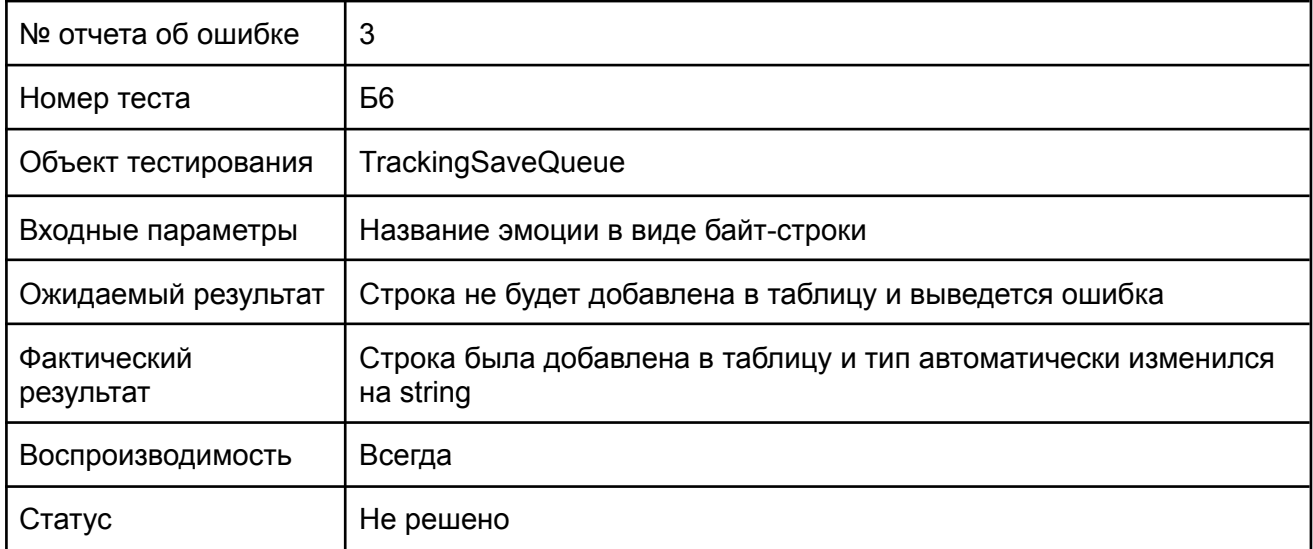

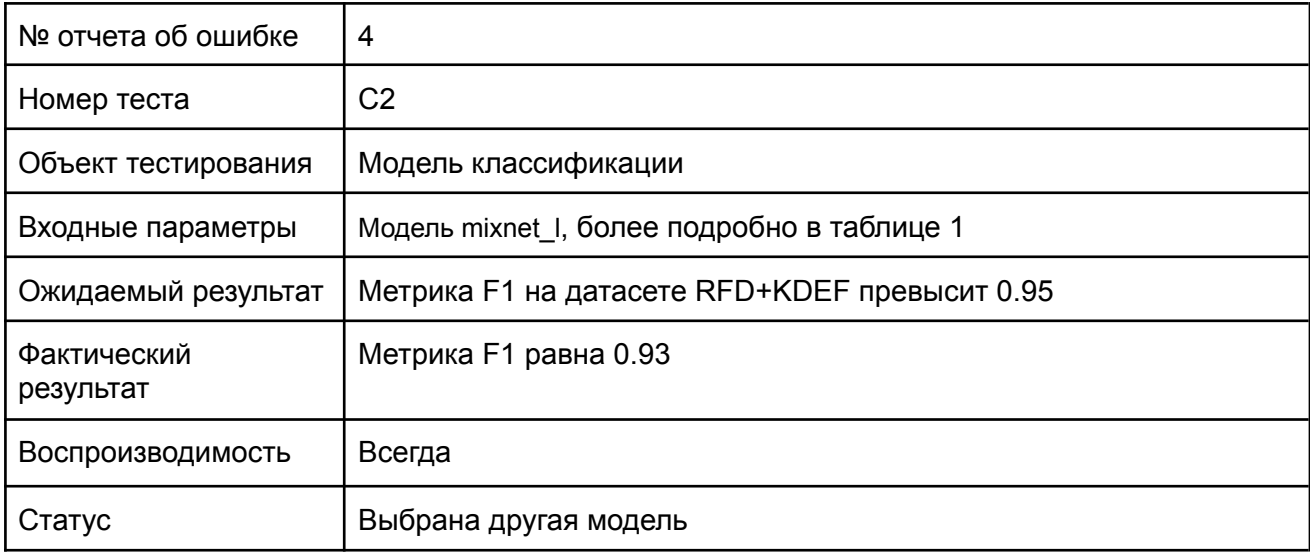

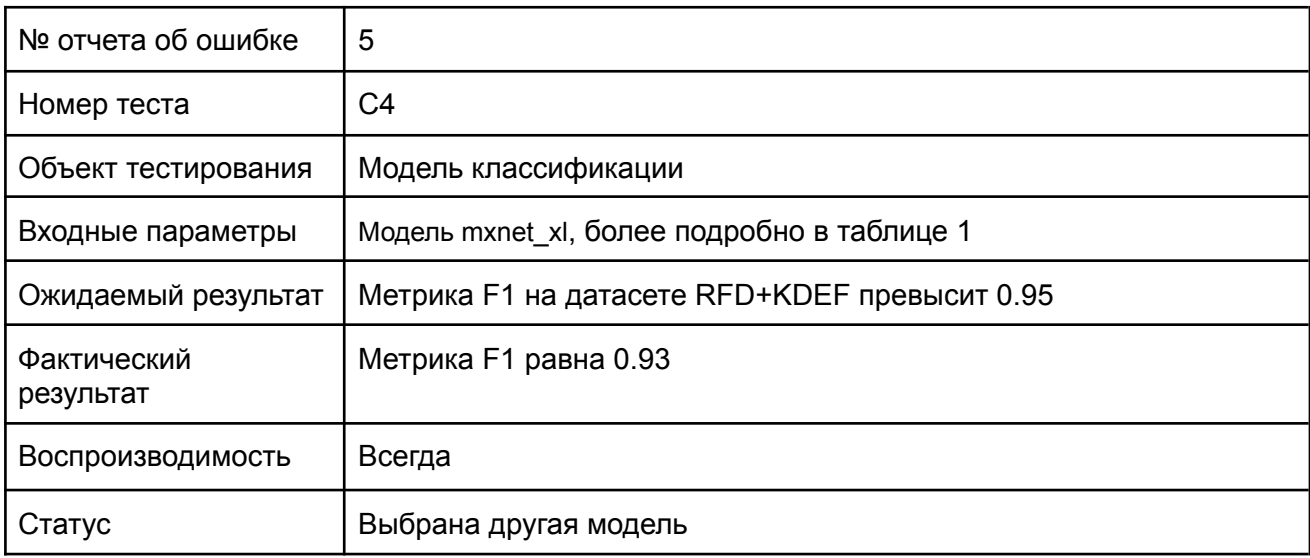

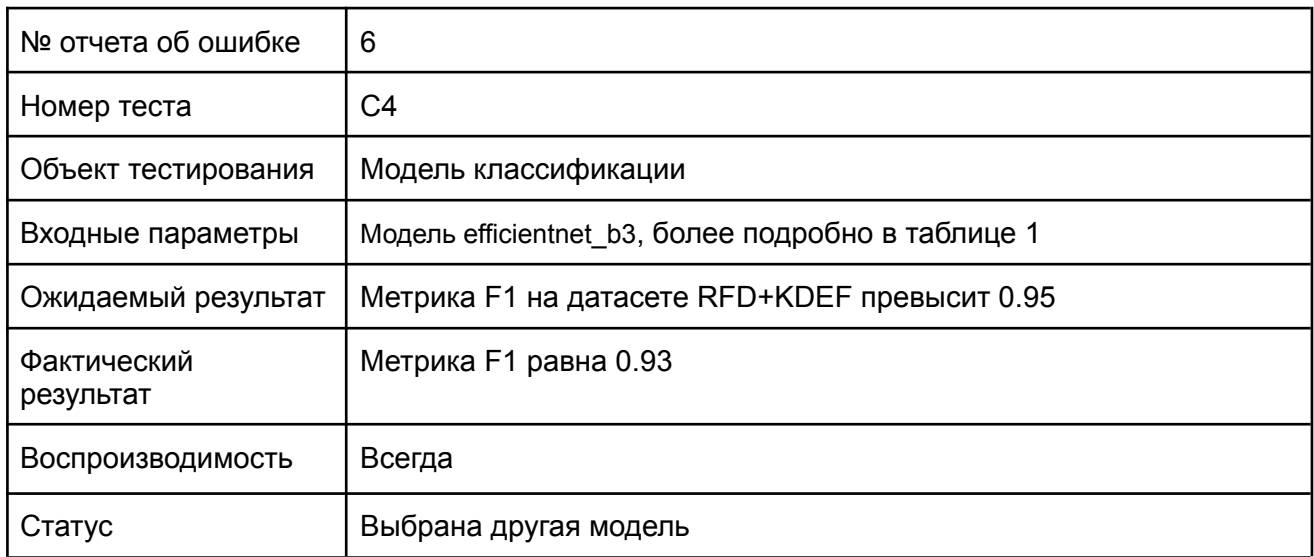

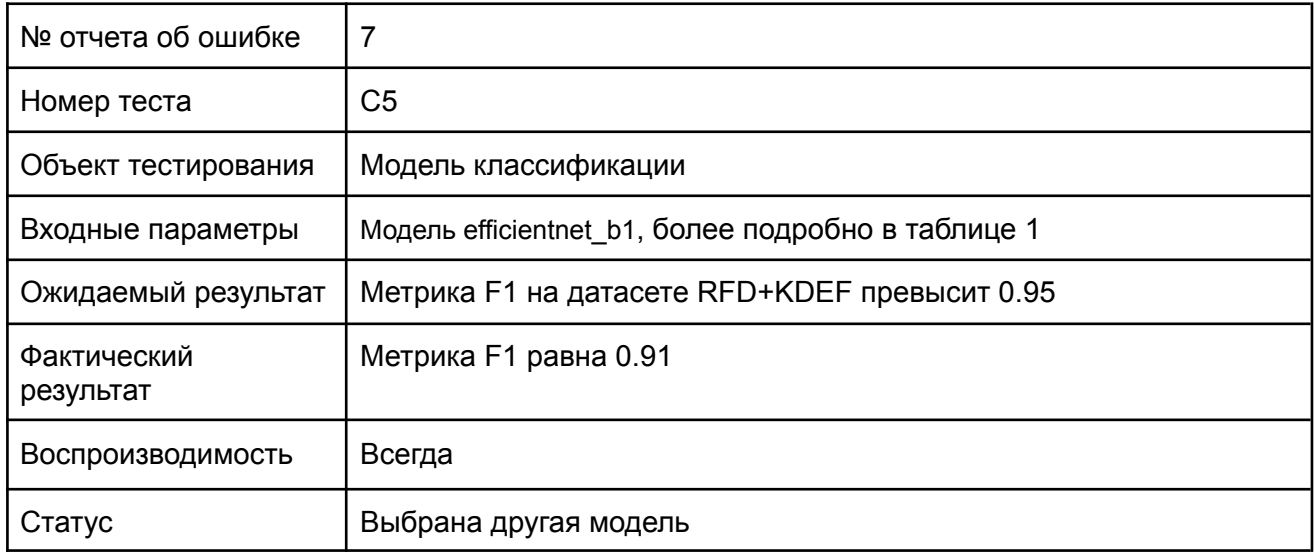

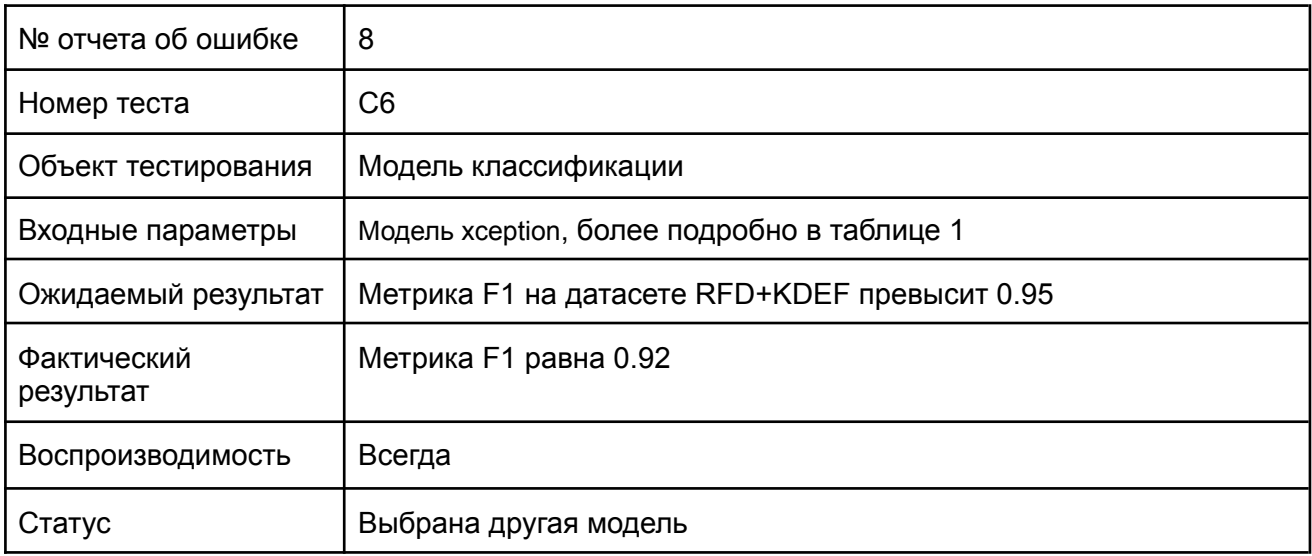

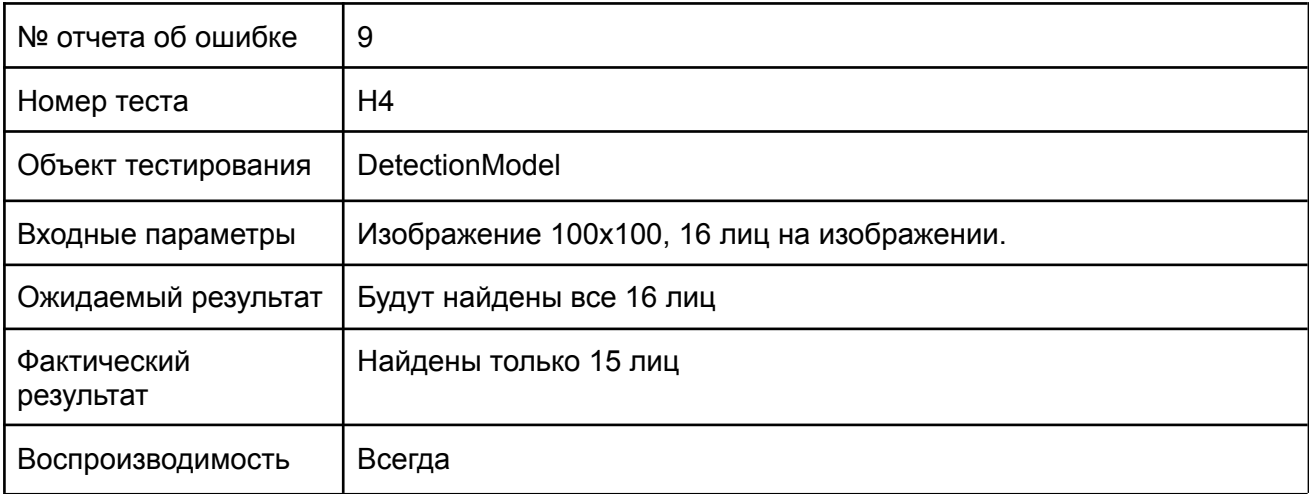

## <span id="page-27-0"></span>Заключение

В ходе тестирования приложения для классификации эмоций людей были проведены 34 теста, найдено 3 критические ошибки в модуле работы с бд, две из которых были исправлены.

Также в ходе специального тестирования была выбрана лучшая модель классификации по метрике F1 для данной задачи, ею является модель resnext50d.

В ходе нагрузочного тестирования было обнаружено минимальное разрешение входного изображения, при котором модель детектит все лица, которое равняется 200.

# <span id="page-27-1"></span>Приложения

<span id="page-27-2"></span>Приложение 1. версии библиотек.

absl-py= $1.3.0$ =pypi $0$ accelerate=0.13.2=pypi\_0 aiohttp=3.8.3=pypi\_0 aiosignal=1.2.0=pypi\_0 albumentations=1.3.0=pypi\_0 asttokens=2.0.8=pypi\_0 async-timeout=4.0.2=pypi\_0 attrs=22.1.0=pypi\_0 backcall=0.2.0=pyhd3eb1b0\_0 blas=1.0=mkl brotli=1.0.9=pypi\_0 brotlipy=0.7.0=py38h2bbff1b\_1003 ca-certificates=2022.07.19=haa95532\_0 cachetools=5.2.0=pypi\_0 catalyst=22.4=pypi\_0 certifi=2022.9.24=py38haa95532\_0 cffi=1.15.1=py38h2bbff1b\_0 charset-normalizer=2.0.4=pyhd3eb1b0\_0 colorama=0.4.5=py38haa95532\_0 contourpy=1.0.5=pypi\_0  $cryptography = 37.0.1 = py38h21b164f$  0 cudatoolkit=11.6.0=hc0ea762\_10 cycler=0.11.0=pypi\_0 debugpy=1.5.1=py38hd77b12b\_0 decorator=5.1.1=pyhd3eb1b0\_0 efficientnet-pytorch=0.7.1=pypi\_0 entrypoints=0.4=py38haa95532\_0

 $excuting = 1.1.1 = pypi_0$ filelock=3.8.0=pypi\_0 filterpy=1.4.5=pypi\_0 fonttools=4.38.0=pypi\_0 freetype=2.10.4=hd328e21\_0 frozenlist=1.3.1=pypi\_0 gevent=22.10.1=pypi\_0 geventhttpclient=2.0.8=pypi\_0 google-auth=2.13.0=pypi\_0 google-auth-oauthlib=0.4.6=pypi\_0 greenlet=1.1.3.post0=pypi\_0 grpcio=1.41.0=pypi\_0 huggingface-hub=0.10.1=pypi\_0 hydra-slayer=0.4.0=pypi\_0 idna=3.4=py38haa95532\_0 imageio=2.22.2=pypi\_0 importlib-metadata=5.0.0=p y pi\_ 0 intel-openmp=2021.4.0=haa9553 2 \_ 3 5 5 6 ipykernel=6.15.2=py38haa95532\_0 ipython=8.5.0=pypi\_0 jedi=0.18.1=py38haa95532\_1 joblib=1.2.0=pypi\_0 jpeg=9e=h2bbff1b\_0 jupyter\_client=7.3.5=py38haa95532\_0 jupyter\_core=4.11.1=py38haa95532 $0$ kiwisolver=1.4.4=pypi\_0 lerc=3.0=hd77b12b\_0 libdeflate=1.8=h2bbff1b 5 libpng=1.6.37=h2a8f88b\_0 libsodium=1.0.18=h62dcd97\_0 libtiff=4.4.0=h8a3f274\_0 libuv=1.40.0=he774522\_0 libwebp=1.2.4=h2bbff1b\_0 libwebp-base=1.2.4=h2bbff1b\_0  $Imdb=1.3.0=pypi_0$ lz4-c=1.9.3=h2bbff1b\_1 markdown=3.4.1=pypi\_0 markupsafe=2.1.1=pypi\_0 matplotlib=3.6.0=pypi\_0 matplotlib-inline=0.1.6=py38haa95532\_0 mkl=2021.4.0=haa95532\_640 mkl-service=2.4.0=py38h2bbff1b\_0 mkl\_fft=1.3.1=py38h277e83a\_0 mkl random=1.2.2=py38hf11a4ad 0 multidict=6.0.2=pypi\_0 nest-asyncio=1.5.5=py38haa95532\_0 networkx=2.8.7=pypi\_0 numpy=1.23.3=py38h3b20f71\_0

numpy-base=1.23.3=py38h4da318b\_0 oauthlib=3.2.2=pypi\_0 opencv-python=4.6.0.66=pypi\_0 opencv-python-headless=4.6.0.66=pypi\_0 openssl=1.1.1q=h2bbff1b\_0 packaging=21.3=pyhd3eb1b0\_0 pandas=1.5.1=pypi\_0 parso=0.8.3=pyhd3eb1b0\_0 pickleshare=0.7.5=pyhd3eb1b0\_1003 pillow=9.2.0=py38hdc2b20a\_1 pip=22.2.2=py38haa95532\_0 prettytable=3.4.1=pypi\_0 prompt-toolkit=3.0.31=pypi\_0 protobuf=3.19.6=pypi\_0 p s u til= 5.9.3 = p y pi\_ 0 psycopg2=2.9.4=pypi\_0 pure\_eval=0.2.2=pyhd3eb1b0\_0 pyarrow=9.0.0=pypi\_0 pyasn1=0.4.8=pypi\_0 pyasn1-modules=0.2.8=pypi\_0 pycparser=2.21=pyhd3eb1b0\_0 pygments=2.13.0=pypi\_0 pyopenssl=22.0.0=pyhd3eb1b0\_0 pyparsing=3.0.9=py38haa95532\_0 pysocks=1.7.1=py38haa95532\_0 python=3.8.13=h6244533\_0 python-dateutil=2.8.2=pyhd3eb1b0\_0 python-rapidjson=1.9=pypi\_0 python\_abi=3.8=2\_cp38 pytorch=1.12.1=py3.8\_cuda11.6\_cudnn8\_0 pytorch-mutex=1.0=cuda pytz=2022.5=pypi\_0 pywavelets=1.4.1=pypi\_0 pywin32=302=py38h2bbff1b\_2 pyyaml=6.0=pypi\_0 pyzmq=23.2.0=py38hd77b12b\_0 qudida=0.0.4=pypi\_0 regex=2022.9.13=pypi\_0 requests=2.28.1=py38haa95532\_0 requests-oauthlib=1.3.1=pypi\_0 rsa=4.9=pypi\_0 scikit-image=0.19.3=pypi\_0 scikit-learn=1.1.2=pypi\_0 scipy=1.9.3=pypi\_0 seaborn=0.12.1=pypi\_0 setuptools=63.4.1=py38haa95532\_0 six=1.16.0=pyhd3eb1b0\_1 sqlalchemy=1.4.42=pypi\_0

sqlite=3.39.3=h2bbff1b\_0 stack-data=0.5.1=pypi\_0 stack\_data=0.2.0=pyhd3eb1b0\_0 tensorboard=2.10.1=pypi\_0 tensorboard-data-server=0.6.1=pypi\_0 tensorboard-plugin-wit=1.8.1=pypi\_0 tensorboardx=2.5.1=pypi\_0 threadpoolctl=3.1.0=pypi\_0 tifffile=2022.10.10=pypi\_0 timm=0.6.11=pypi\_0 t k = 8.6.1 2 = h 2 b b ff 1 b \_ 0 tokenizers=0.13.1=pypi\_0 torchaudio=0.12.1=py38\_cu116 torchtoolbox=0.1.8.2=pypi\_0 torchvision=0.13.1=py38\_cu116 tornado=6.2=py38h2bbff1b\_0 tqdm=4.64.1=pypi\_0 traitlets=5.5.0=pypi\_0 transformers=4.23.1=pypi\_0 tritonclient=2.26.0=pypi\_0 typing\_extensions=4.3.0=py38haa95532\_0 urllib3=1.26.12=py38haa95532\_0 vc=14.2=h21ff451\_1 vs2015\_runtime=14.27.29016=h5e58377\_2 wcwidth=0.2.5=pyhd3eb1b0\_0 werkzeug=2.2.2=pypi\_0 wheel=0.37.1=pyhd3eb1b0\_0 win\_inet\_pton=1.1.0=py38haa95532\_0 wincertstore=0.2=py38haa95532\_2 x z = 5.2.6 = h 8 c c 2 5 b 3 \_ 0 yarl=1.8.1=pypi\_0 zeromq=4.3.4=hd77b12b\_0 zipp=3.10.0=pypi\_0 zlib=1.2.13=h8cc25b3\_0 zope-event=4.5.0=pypi\_0 zope-interface=5.5.0=pypi\_0 zstd=1.5.2=h19a0ad4\_0